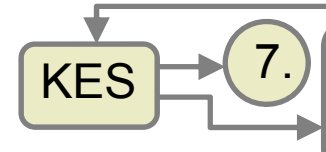

## Kapitelübersicht <sup>1</sup>

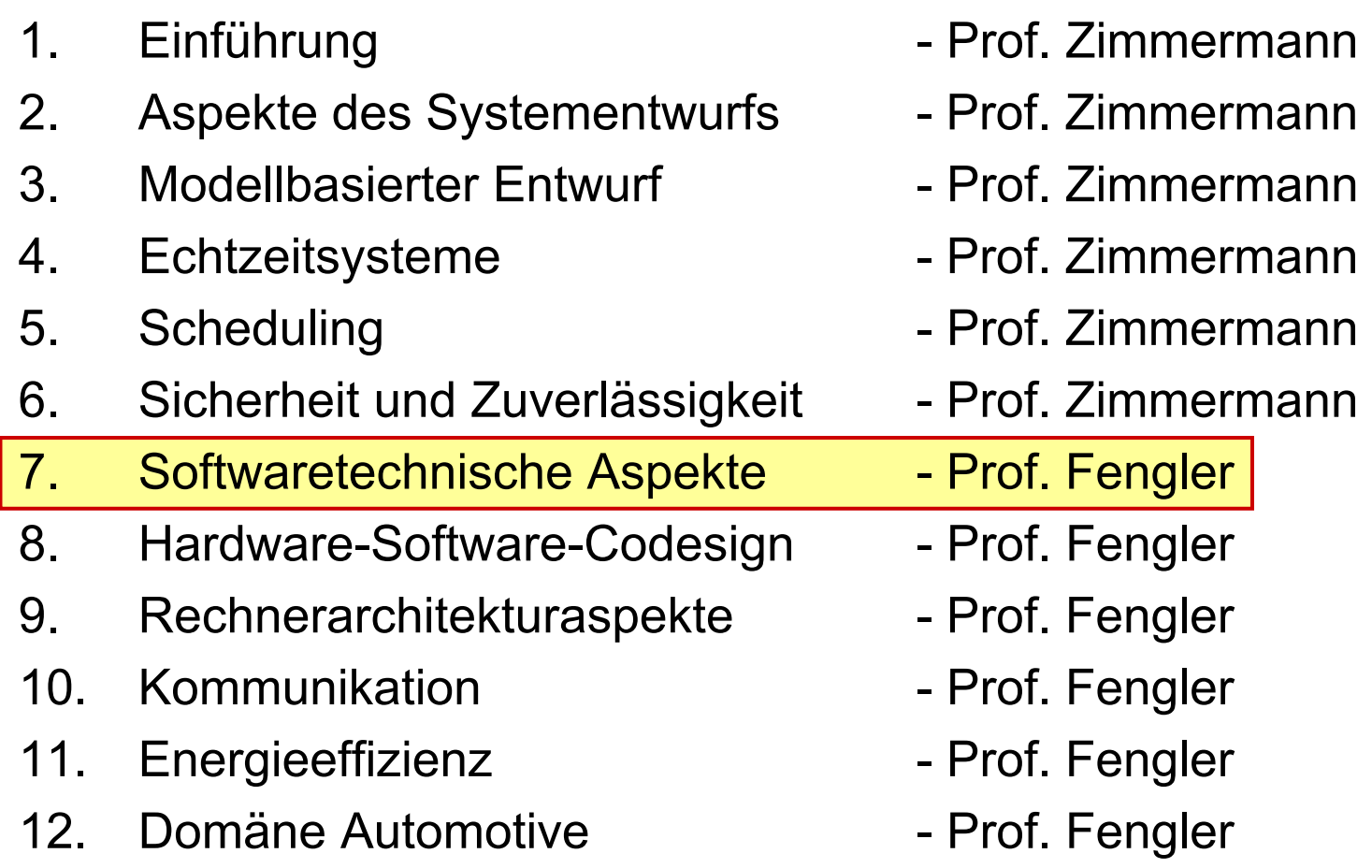

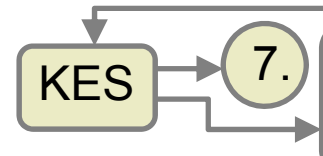

#### **Softwaretechnische Aspekte**  $\left|\frac{1}{2}\right|$

#### 1. Vorgehensmodelle

- 2. Echtzeit Programmierung
- 3. Testen
	- 1. Allgemeines
	- 2. Remote Debugging
	- 3. In Circuit Emulation
	- 4. Hardware in the loop / Software in the loop
	- 5. JTAG
- 4. Autosar

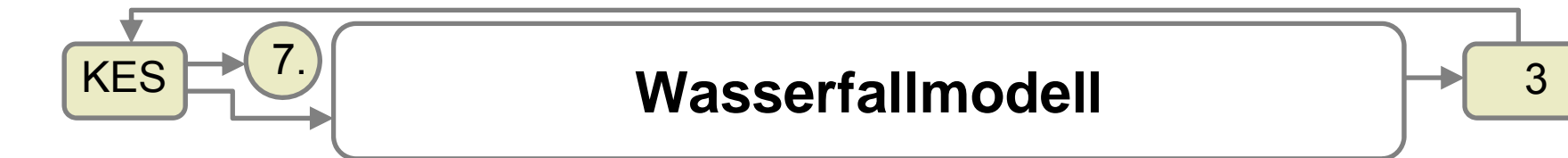

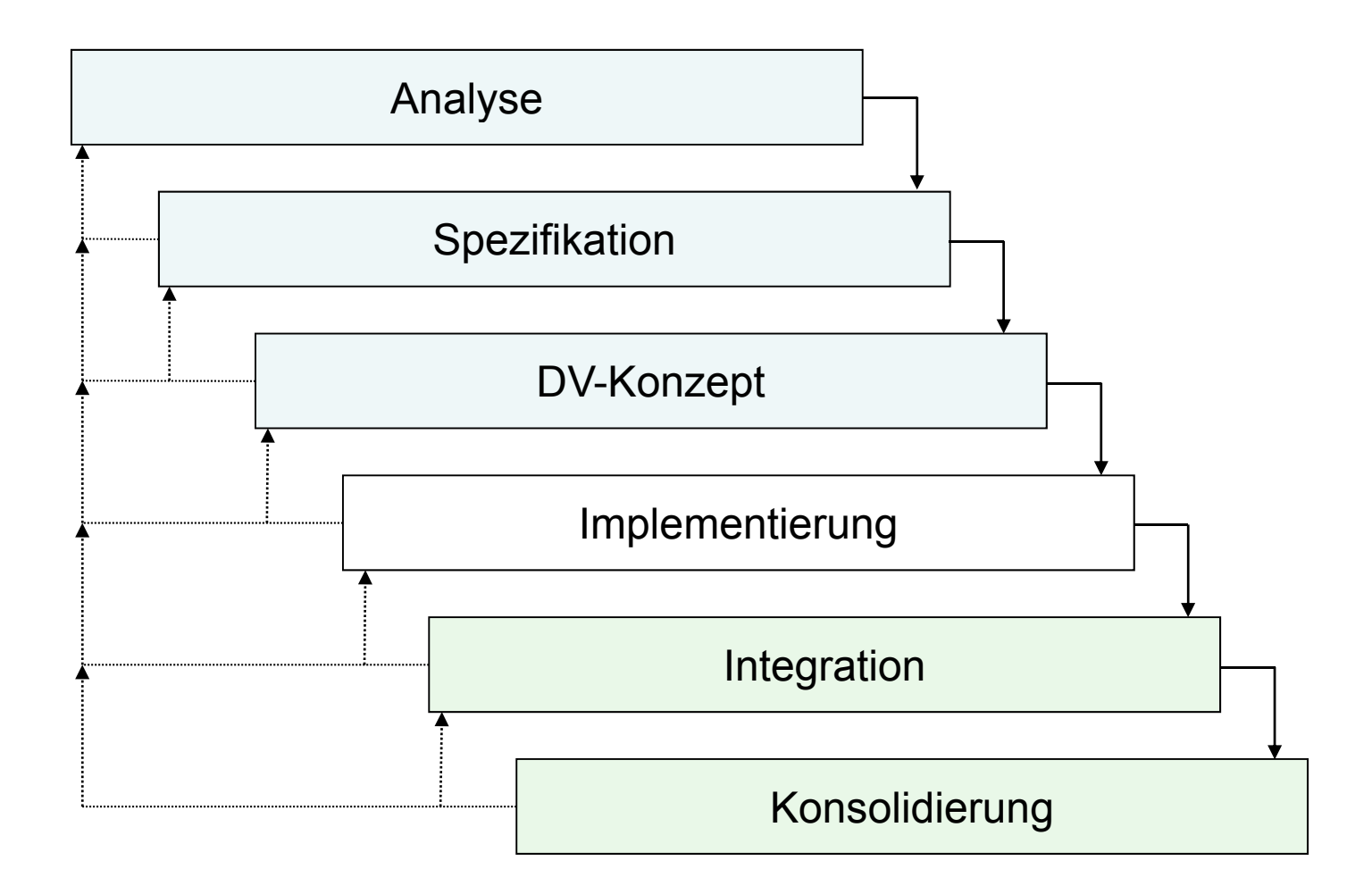

Fengler, Zimmermann 03-2009

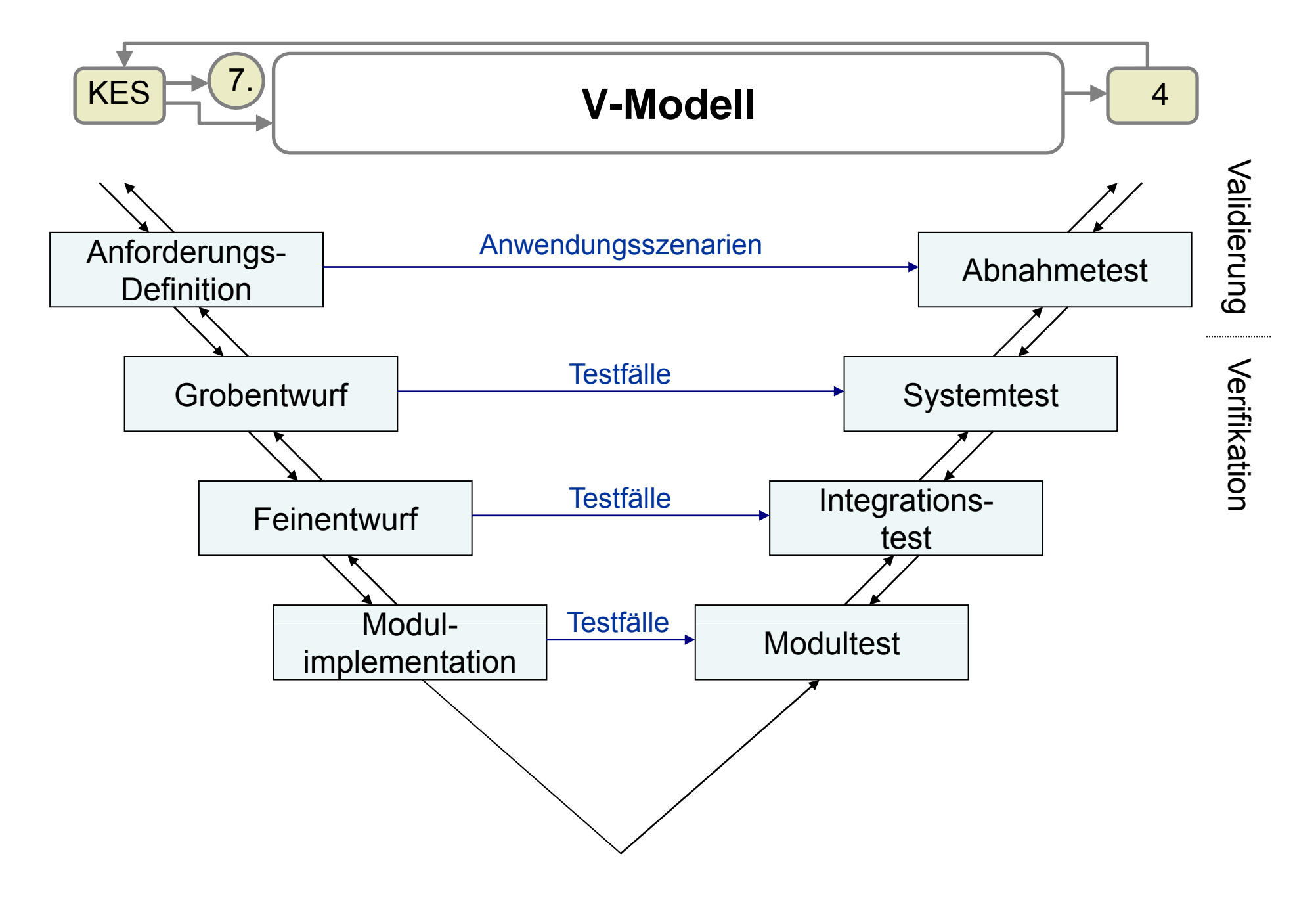

**V-Modell (Erweitert für eingebettete Systeme)** <sup>5</sup> 7.

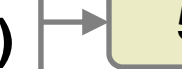

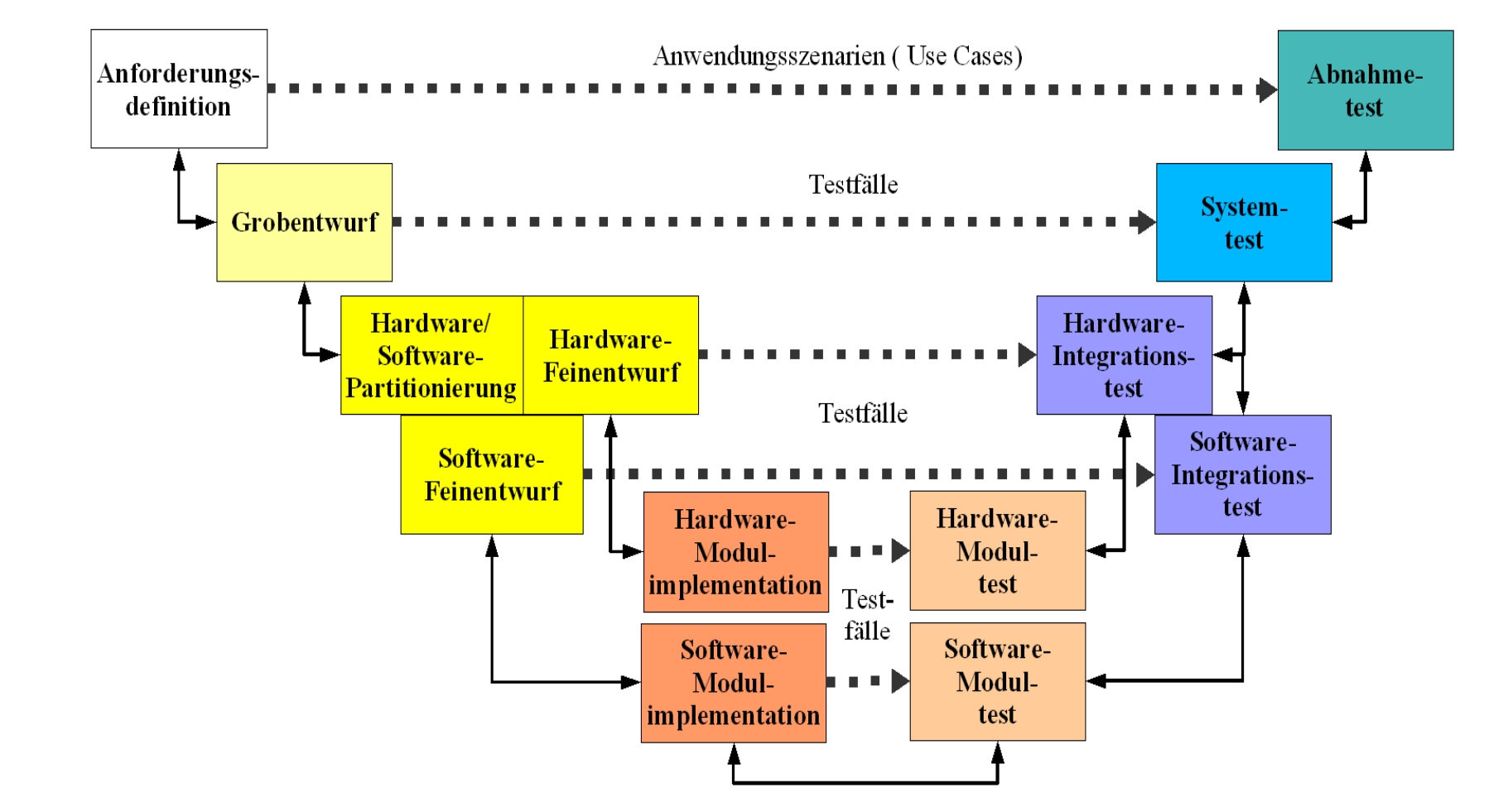

Quelle: Müller, M.; Implementation eines UML Entwurfs; Studienarbeit; TU Ilmenau, 2005

KES

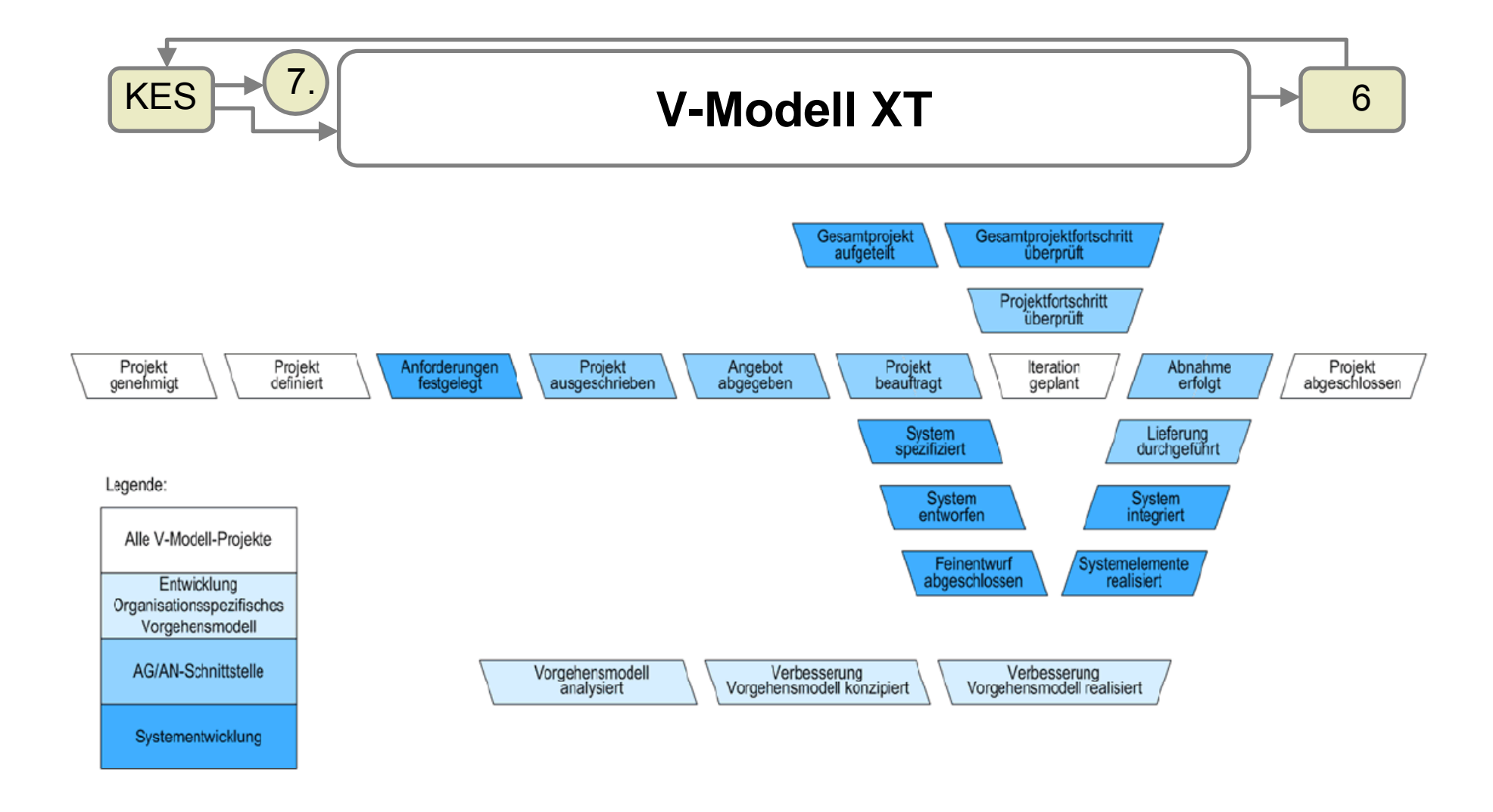

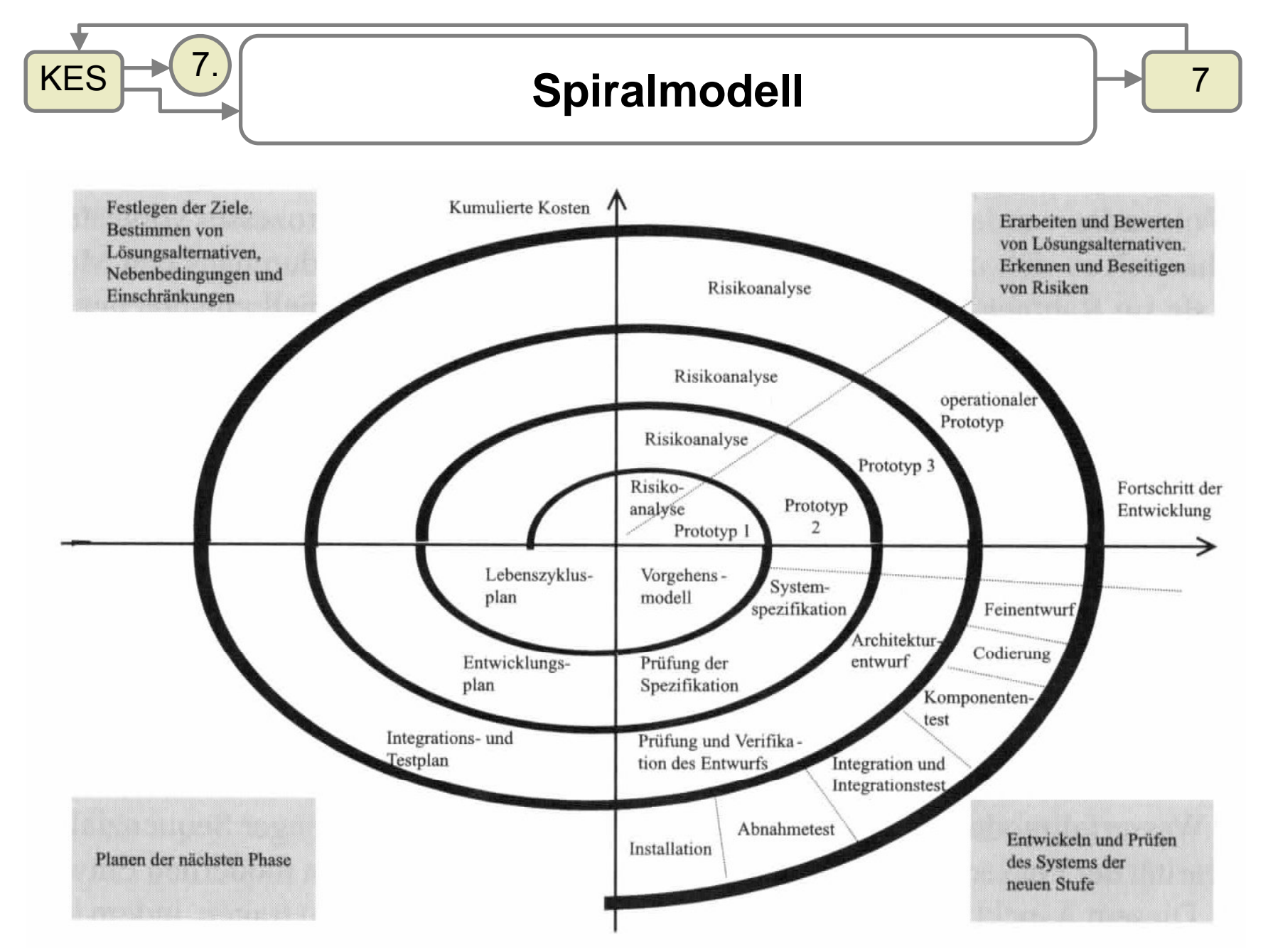

Quelle: A. Silkora, R. Drescher: Software-Engineering und Hardware-Design, Hanser, 2002

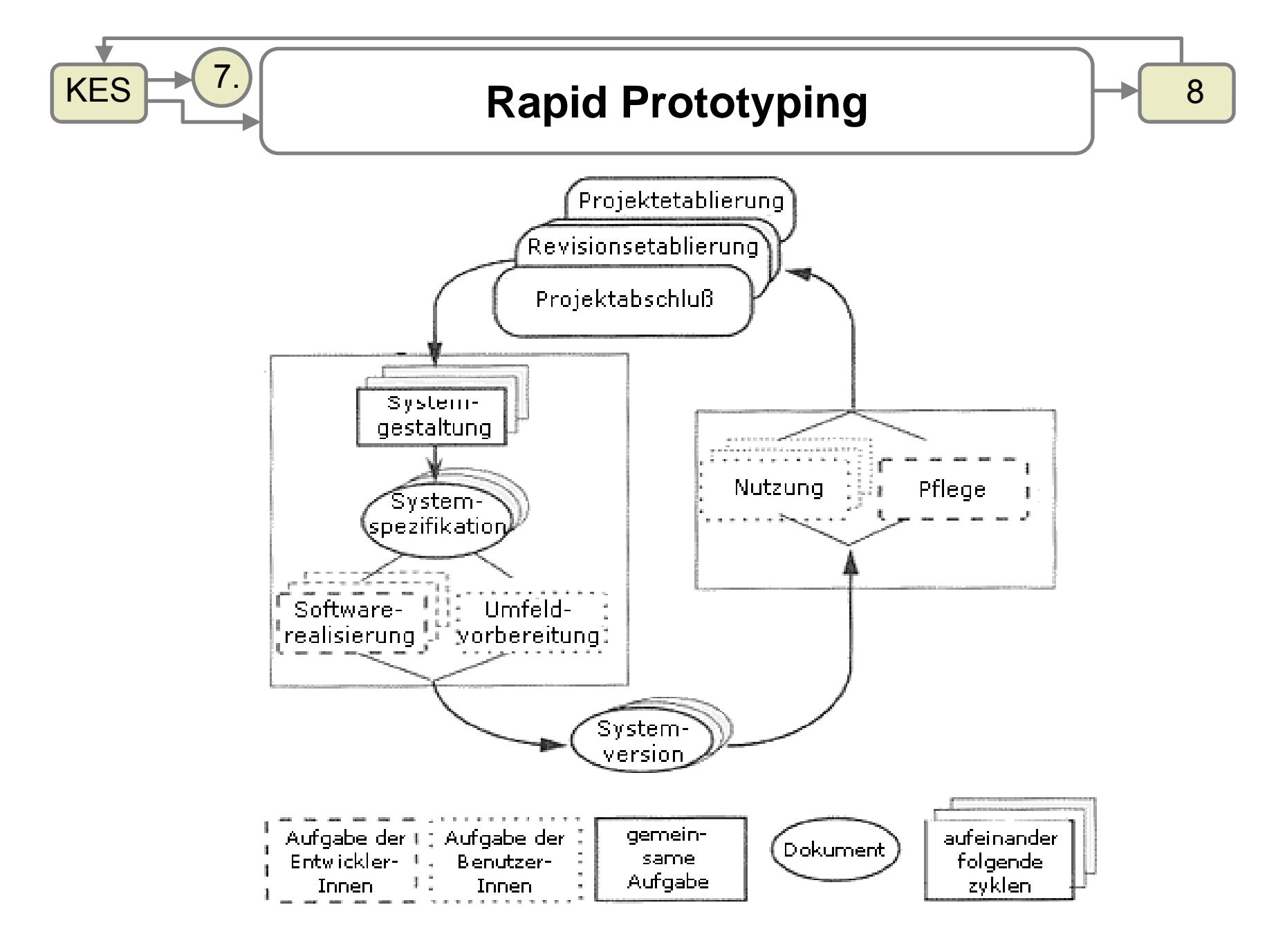

Quelle: C. Floyd u.a., in: Informatik-Spektrum Heft 1, Feb. 1997.

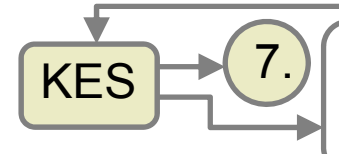

# **Rational Unified Process (RUP)**

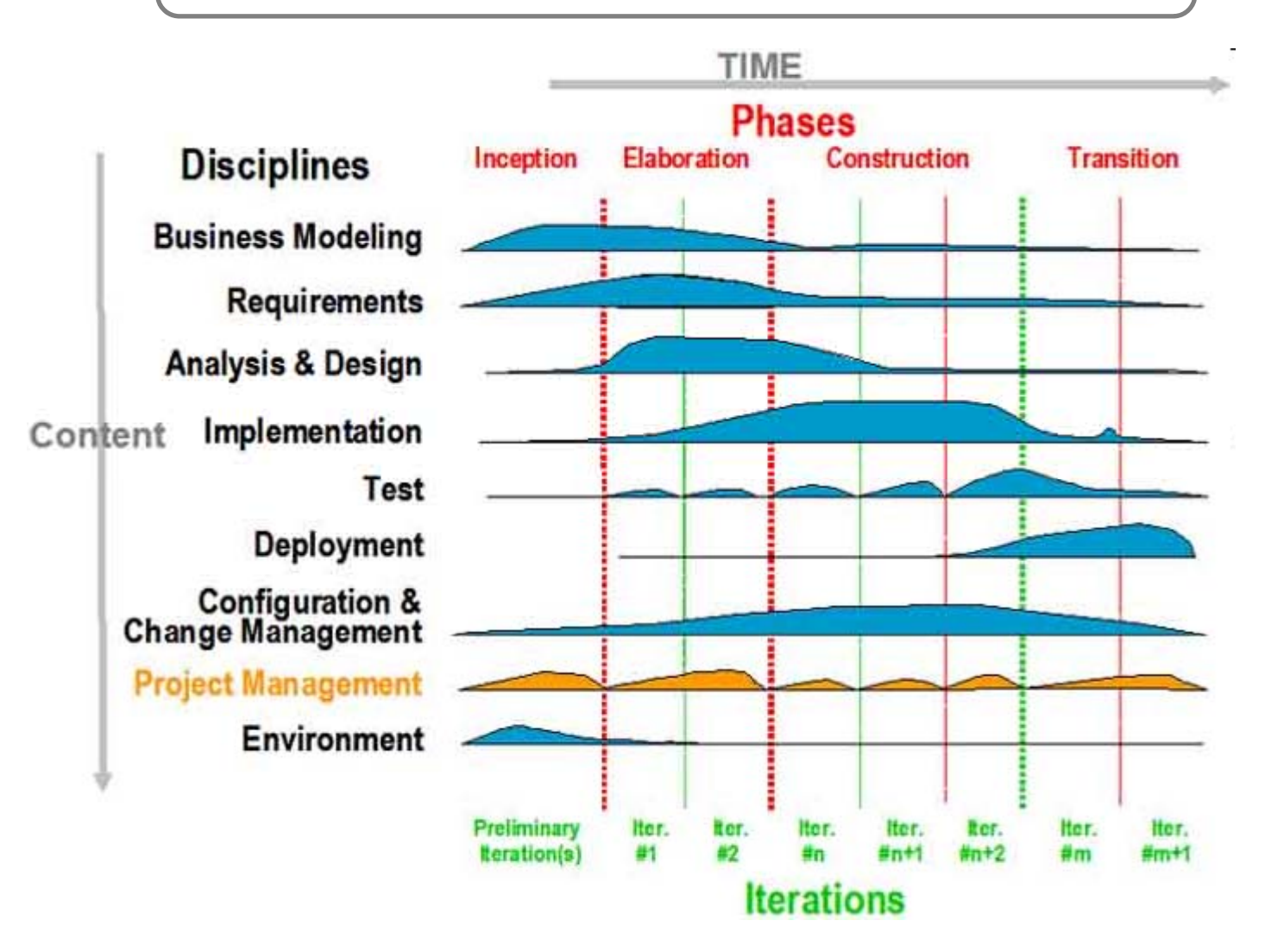

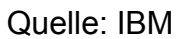

Fengler, Zimmermann 03-2009

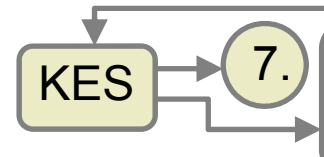

#### **Softwaretechnische Aspekte**  $\begin{array}{ccc} \hline \end{array}$   $\begin{array}{ccc} \hline \end{array}$

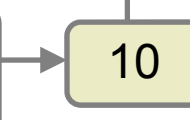

- 1. Vorgehensmodelle
- 2. Echtzeit Programmierung
- 3. Testen
	- 1. Allgemeines
	- 2. Remote Debugging
	- 3. In Circuit Emulation
	- 4. Hardware in the loop / Software in the loop
	- 5. JTAG
- 4. Autosar

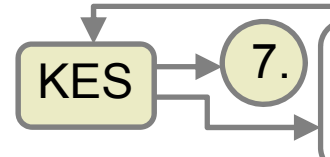

#### **Echtzeitprogrammierung**  $\begin{array}{ccc} \hline \end{array}$  11

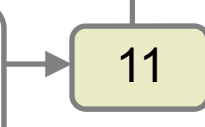

"Echtzeitbetrieb ist ein **Betrieb eines Rechnersystems**, bei dem Programme zur Verarbeitung anfallender Daten ständig derart betriebsbereit sind, dass die Verarbeitungsergebnisse **innerhalb einer vorgegebenen Zeitspanne**  verfügbar sind. " (DIN 44300)

 $\rightarrow$  siehe 1. Teil der Vorlesung

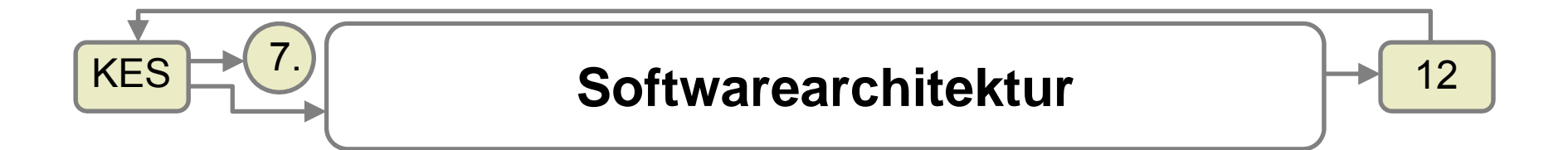

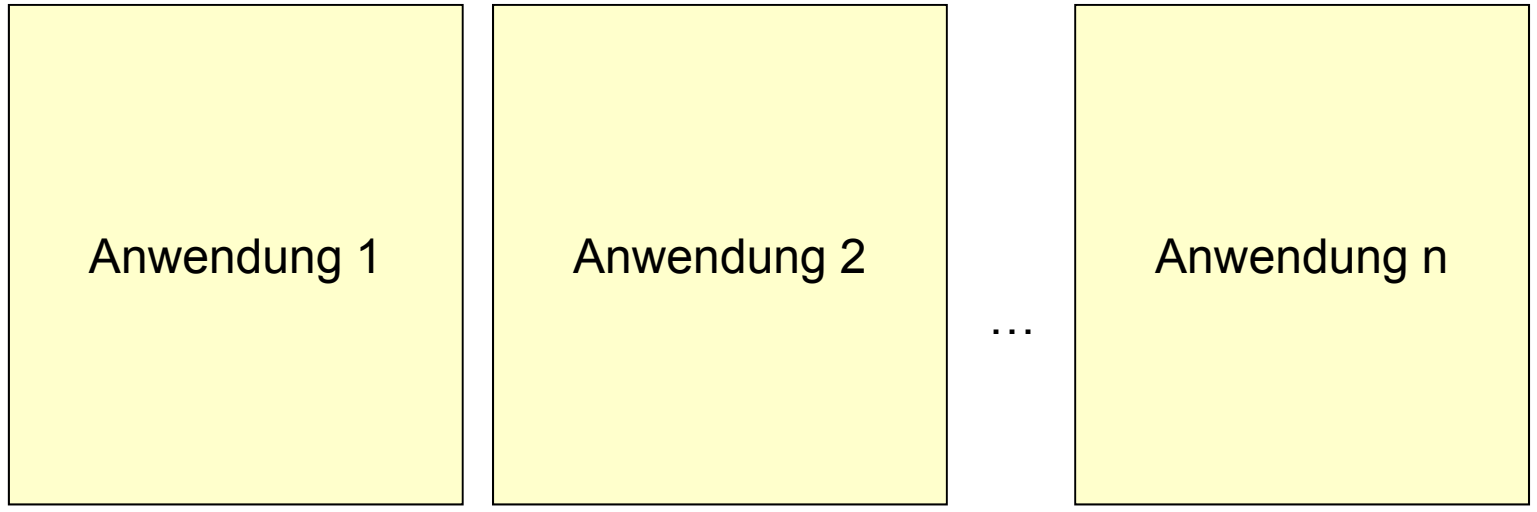

#### Betriebssystem - Bibliotheken

Betriebssystem - Kern

..................

#### Hardware

Fengler, Zimmermann 03-2009

.......................

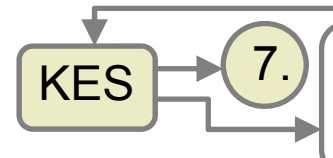

# **S**  $\begin{array}{|c|c|c|c|}\n\hline\n\text{S} & \text{Embedded C / C++}\n\hline\n\end{array}$   $\begin{array}{|c|c|c|c|}\n\hline\n\text{S} & \text{F} & \text{13}\n\hline\n\end{array}$

- • Übersetzungsvorgang
	- Cross-Compiler übersetzt Quelltext in Binärcode für die Zielarchitektur
	- Locator passt Speicheradressen für Programm- und Datenbereiche entsprechend der vorhanden ROM / RAM Adressen an

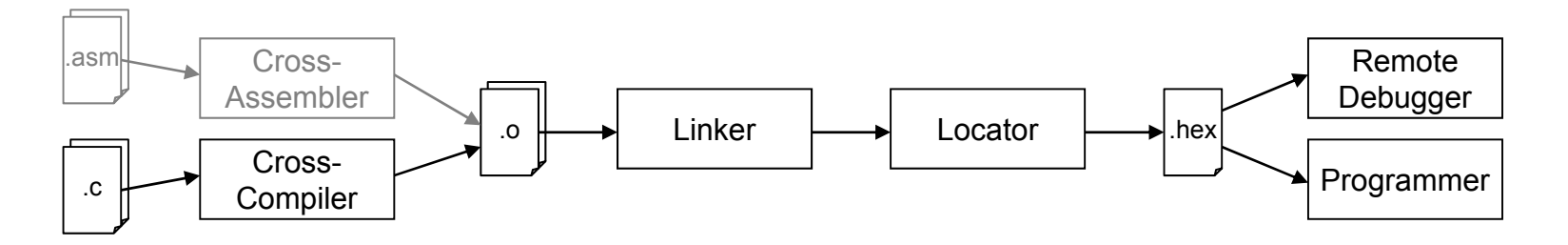

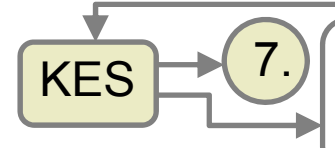

}

# **S**  $\begin{array}{|c|c|c|c|}\n\hline\n\text{S} & \text{Embedded C / C++}\n\hline\n\end{array}$   $\begin{array}{|c|c|c|c|}\n\hline\n\text{S} & \text{14}\n\hline\n\end{array}$

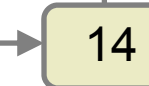

```
void led out(char ziffer, char dot, int stelle) {
/* Ziffer: 0   0-15 (A-F) ', -' '<Space>' ','<Space>'
   Dot: >0:Stelle: 0-7 */
    /* 7 – Segment Repräsentation der Ziffern 0-9, a-f, -) */
   unsigned char z \cdot \text{tab}[18] = (0x3F,0x06,0x5b,0x4f,0x66,0x6d,0x7d)0x07,0x7F,0x6F,0x77,0x7c,0x39,0x5e,0x79,0x71,0x40,0};
    /* Adressen der 7-Segment Anzeigen */
   unsigned char digit[8]={0x20, 0x10, 0x40, 0x30, 0x60, 0x50,
                  0x80, 0x70;
   unsigned char out;
   if (ziffer=='-') ziffer=16;
   if (zif fer==' ' ) ziffer=17;
   if (ziffer>17) ziffer=17;
   out = ztab[ziffer];if (dot) out |= 0x80; // Punkt einschalten, falls erforderlich
   DP1 0 L =xFF; // i h b b // Richtung Datenbusport: Ausgabe
   P1H = digit[stelle]; // Adresse auf Adressbus ausgeben
   P1L = out; // Wert auf Datenbus ausgeben
   P1H = 0; // Adressbus zurücksetzen
```
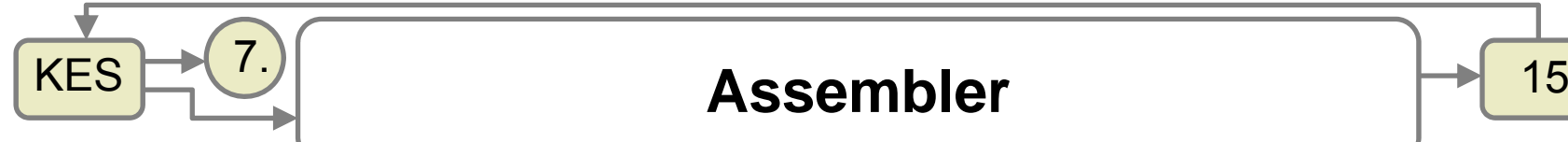

**MOV DX, 0B0H** ; 1. Ausgabeadresse in DX **MOV EDI 10 EDI,10 MOV ESI,OFFSET ziff ;**Adresse von ziff ins Register bringen **m2: MOV AL,[ESI+EDI-1] OUT DX,AL INC DX** ; nächste Displaystelle **DEC EDI** ; nächste Ziffer **JNZ m2** ; Solange wie EDI nicht 0 zurück zu m2

ziff DB 3FH, 03H, 6DH, 67H, 53H, 76H, 7EH, 23H, 7FH, 77H

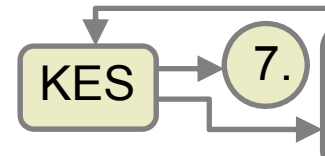

### **Softwaretechnische Aspekte**  $\left| \frac{16}{16} \right|$

- 1. Vorgehensmodelle
- 2. Echtzeit Programmierung
- 3. Testen
	- 1. Allgemeines
	- 2. Remote Debugging
	- 3. In Circuit Emulation
	- 4. Hardware in the loop / Software in the loop
	- 5. JTAG
- 4. Autosar

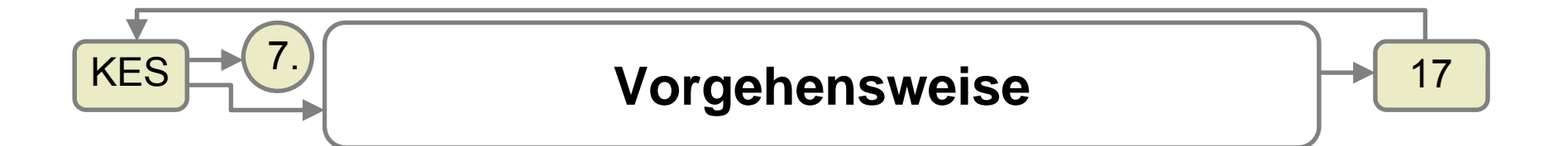

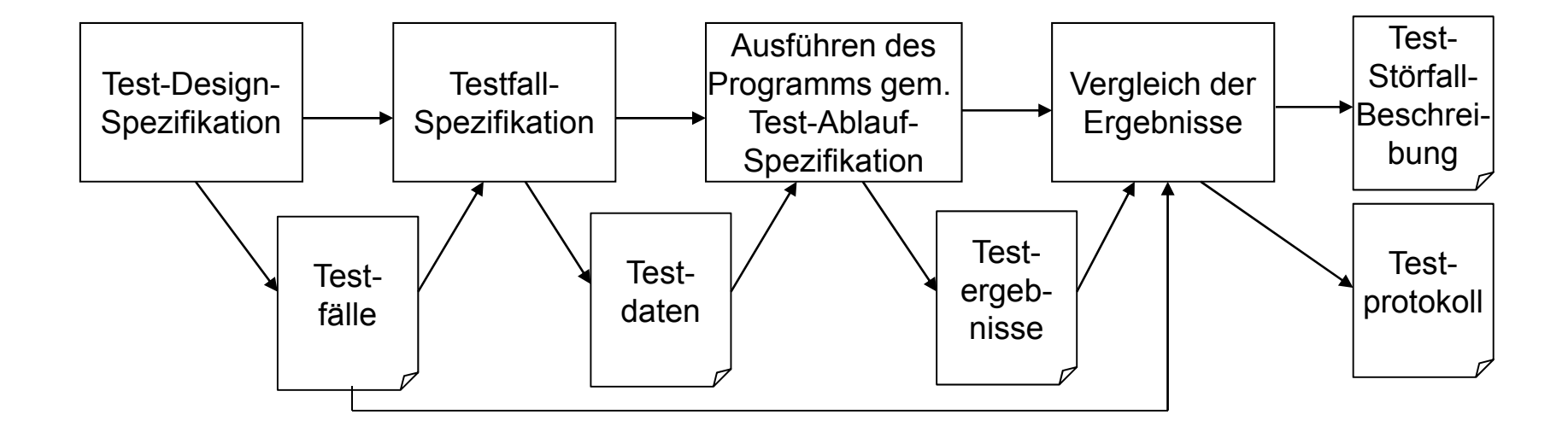

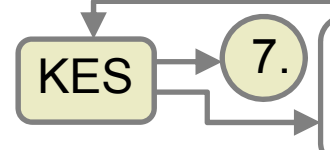

#### **Einordnung von Inbetriebnahme und Test in den Entwicklungsablauf**

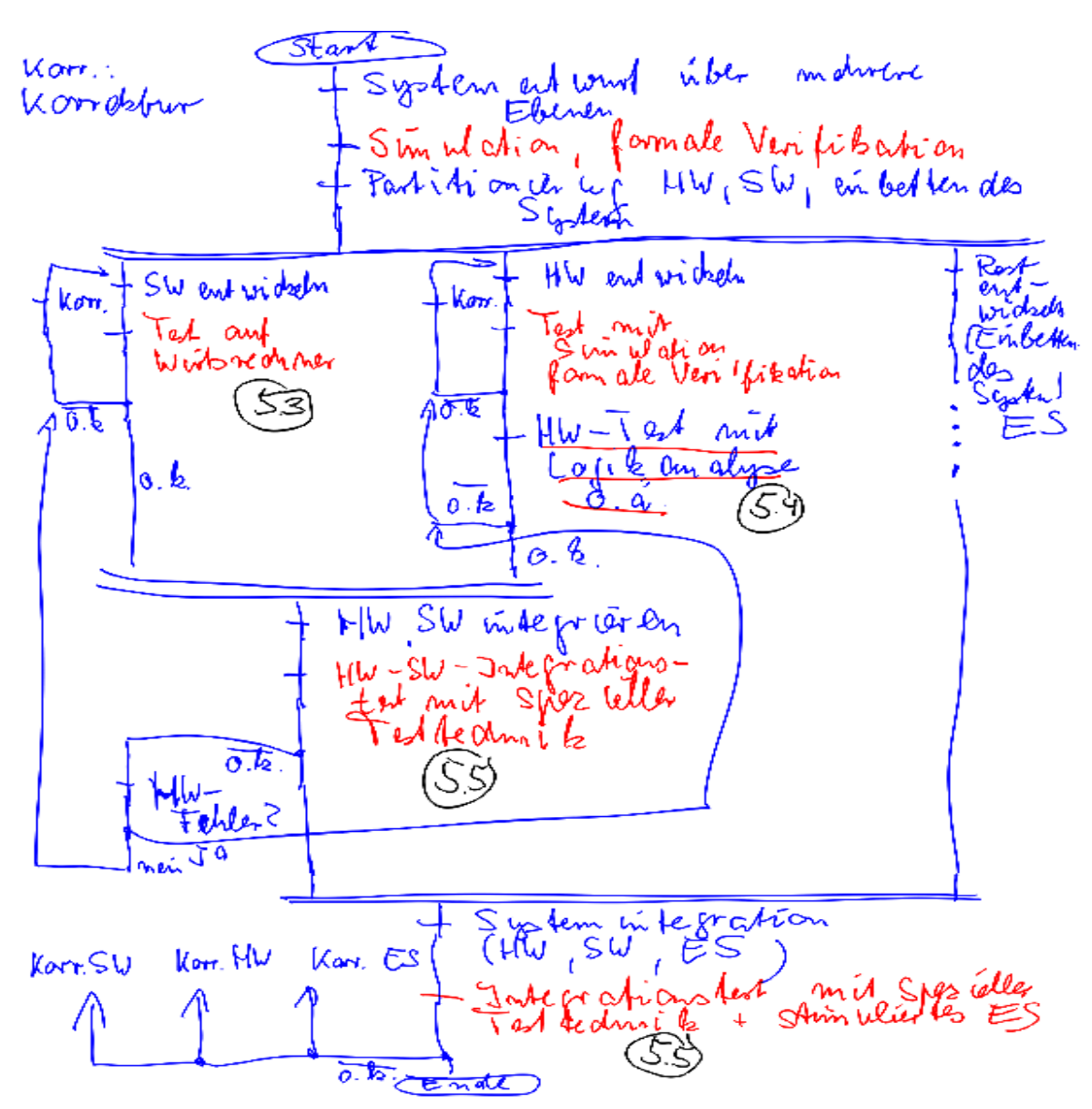

18

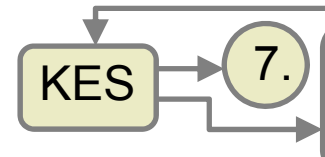

### **Softwaretechnische Aspekte**  $\left|\frac{1}{2}\right|$  19

- 1. Vorgehensmodelle
- 2. Echtzeit Programmierung
- 3. Testen
	- 1. Allgemeines
	- 2. Remote Debugging
	- 3. In Circuit Emulation
	- 4. Hardware in the loop / Software in the loop
	- 5. JTAG
- 4. Autosar

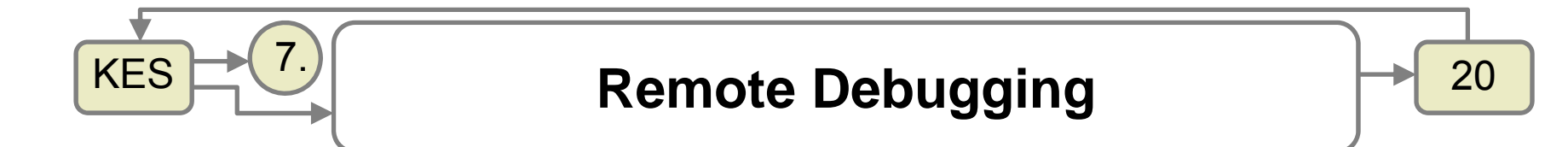

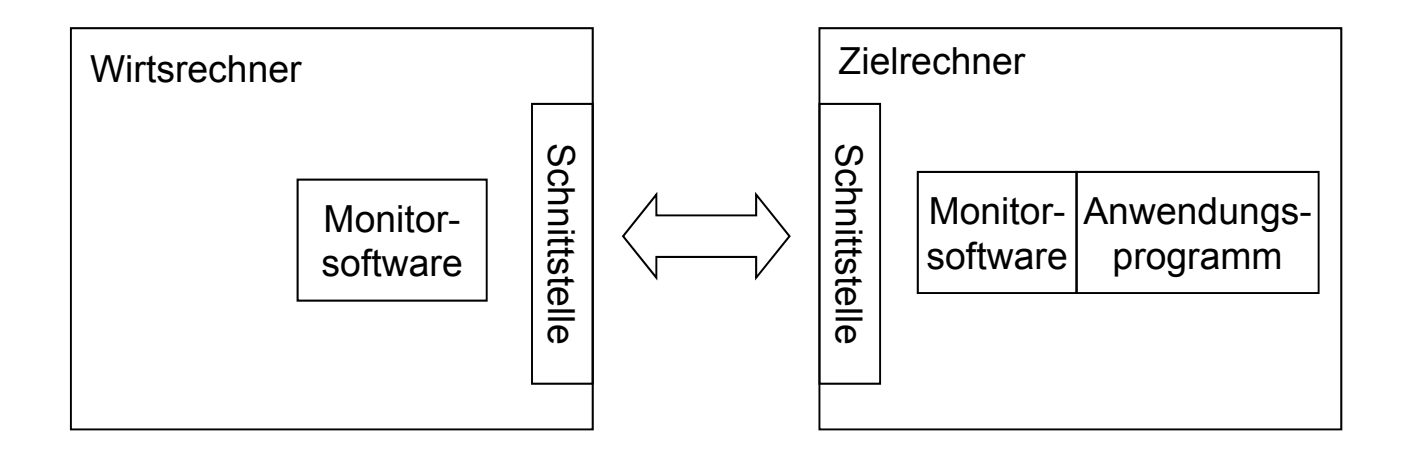

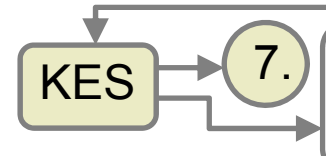

### **Softwaretechnische Aspekte**  $\left|\frac{1}{21}\right|$ <sup>21</sup>

- 1. Vorgehensmodelle
- 2. Echtzeit Programmierung
- 3. Testen
	- 1. Allgemeines
	- 2. Remote Debugging
	- 3. In Circuit Emulation
	- 4. Hardware in the loop / Software in the loop
	- 5. JTAG
- 4. Autosar

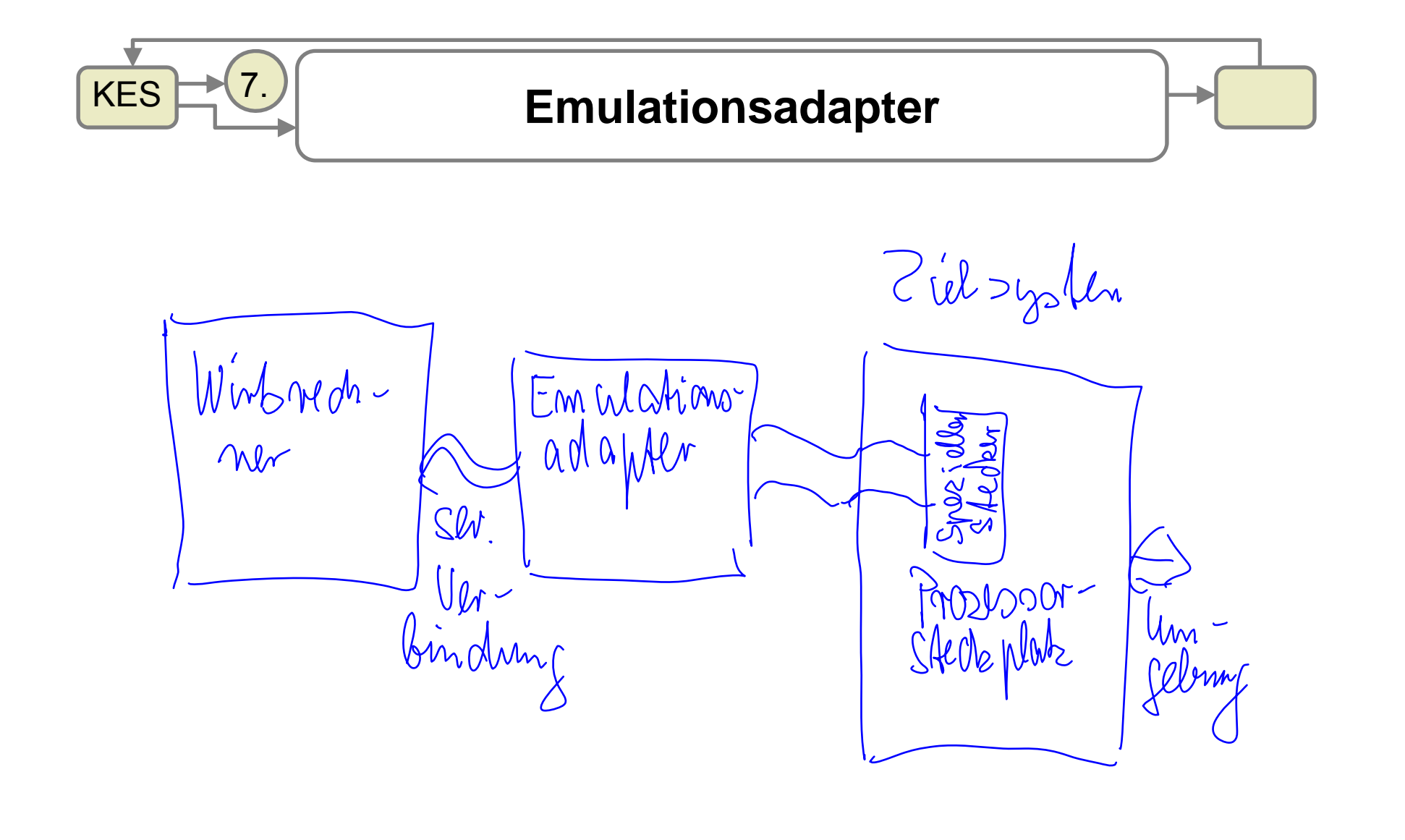

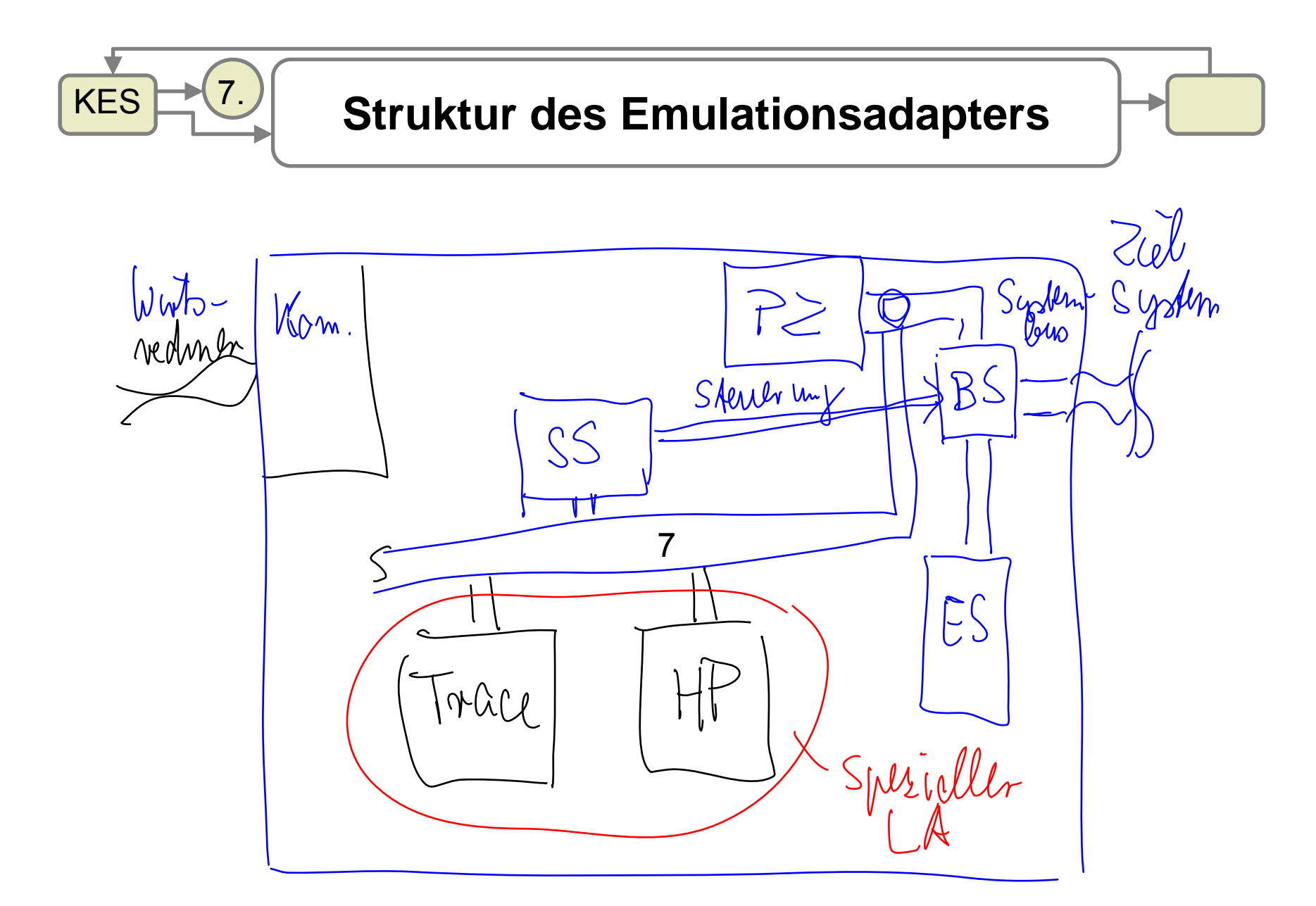

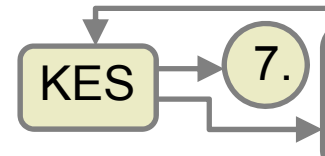

### **Softwaretechnische Aspekte**  $\left|\frac{1}{24}\right|$ <sup>24</sup>

- 1. Vorgehensmodelle
- 2. Echtzeit Programmierung
- 3. Testen
	- 1. Allgemeines
	- 2. Remote Debugging
	- 3. In Circuit Emulation
	- 4. Hardware in the loop / Software in the loop
	- 5. JTAG
- 4. Autosar

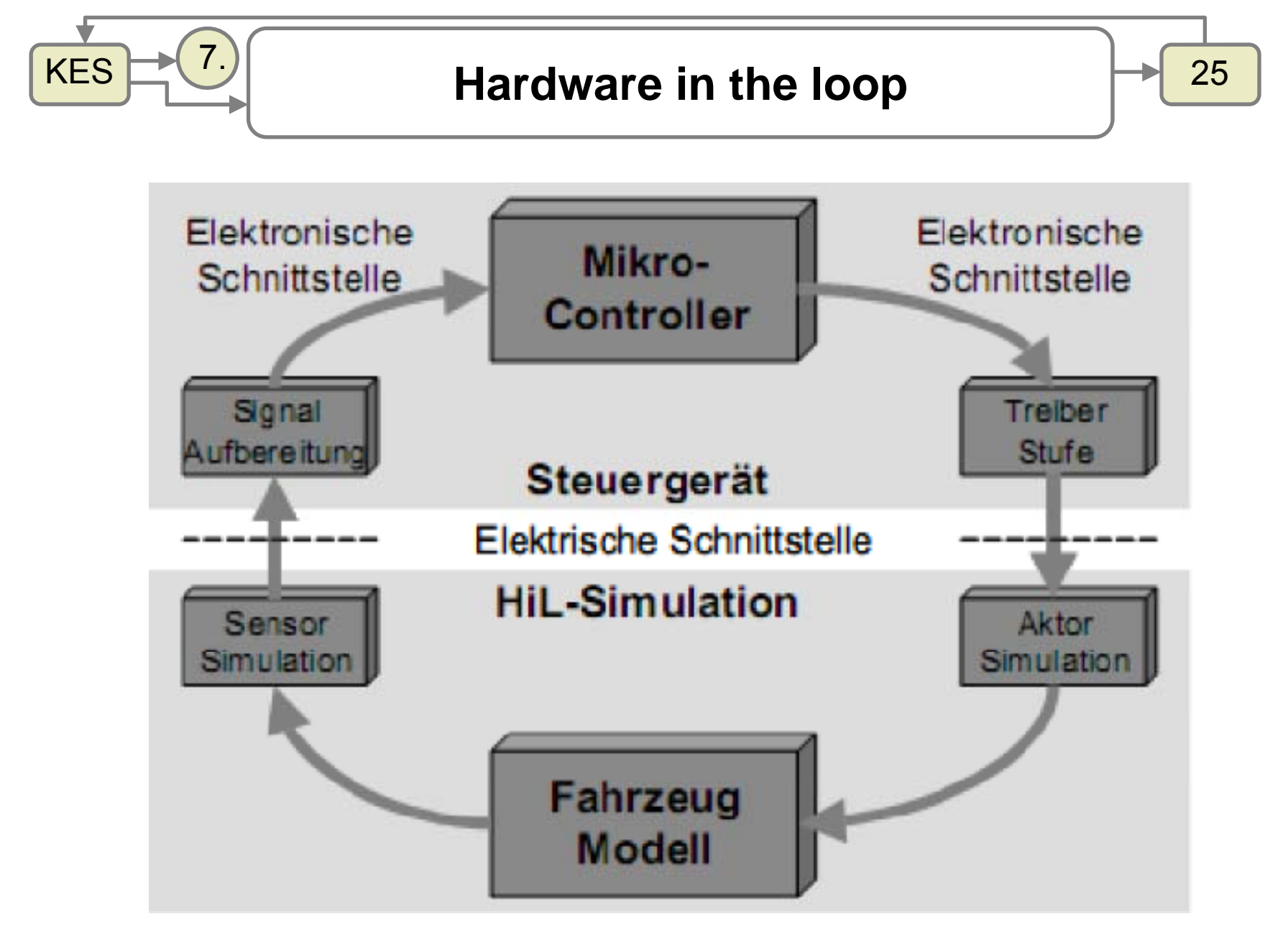

Quelle: Dissertation "Modellbasierter Hardware-in-the-Loop Test von eingebetteten elektronischen Systemen" , Dipl.-Ing. Bernhard Spitzer, Mannheim, 2001

Fengler, Zimmermann 03-2009

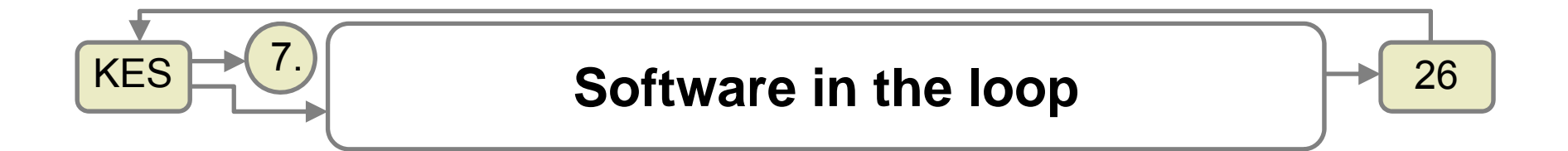

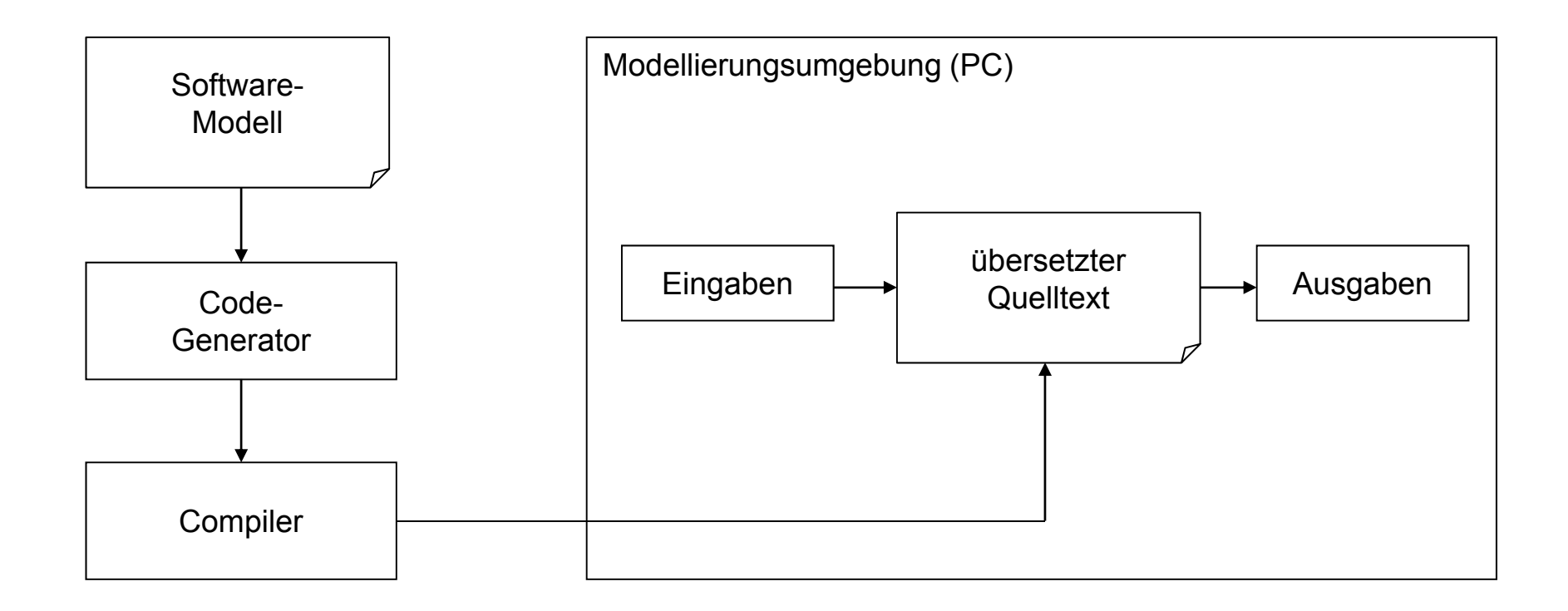

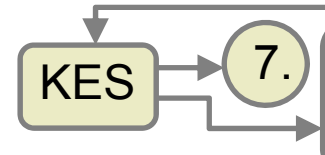

## **Softwaretechnische Aspekte**  $\left|\frac{1}{27}\right|$

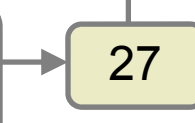

- 1. Vorgehensmodelle
- 2. Echtzeit Programmierung
- 3. Testen
	- 1. Allgemeines
	- 2. Remote Debugging
	- 3. In Circuit Emulation
	- 4. Hardware in the loop

5. JTAG

**4. Autosar**

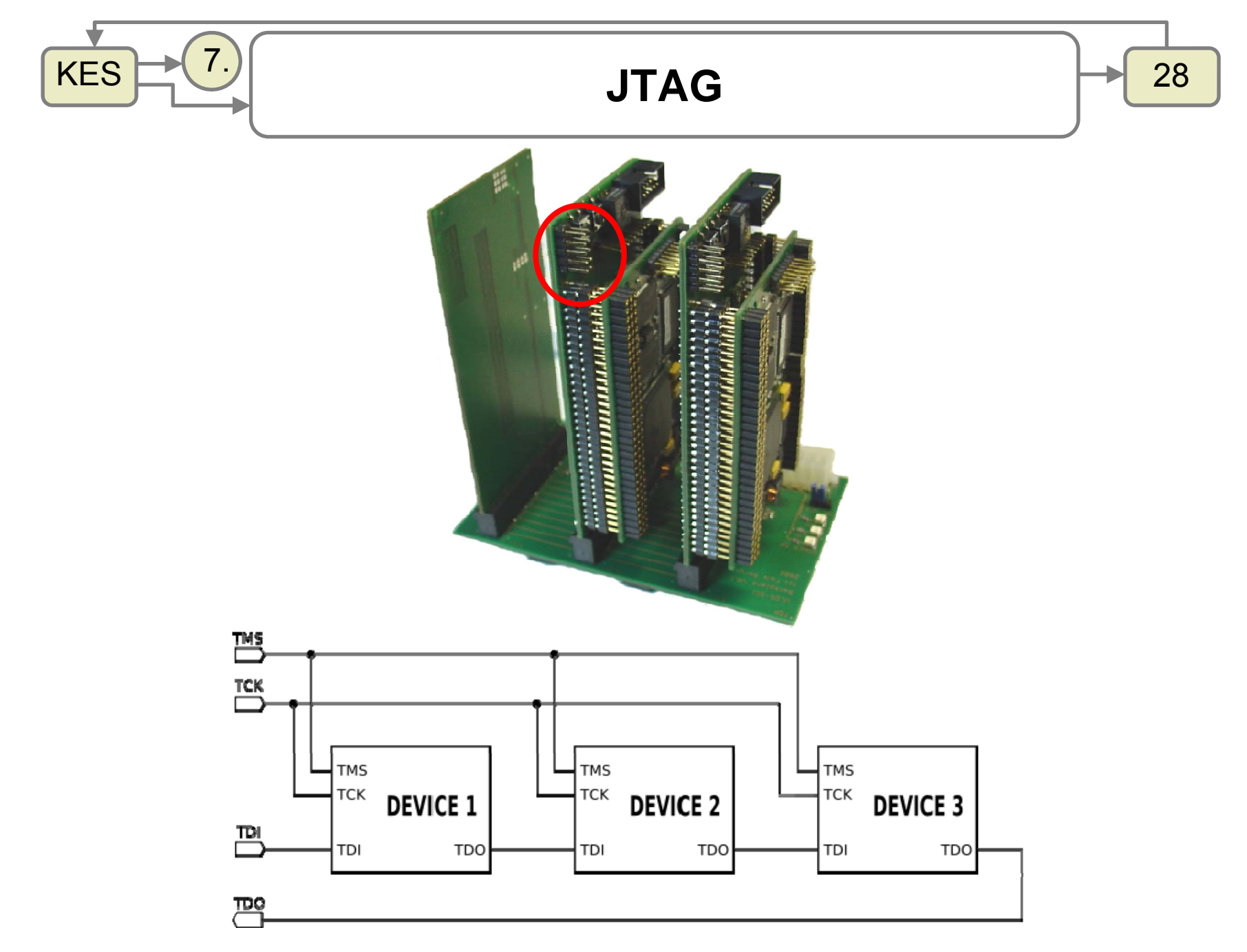

Fengler, Zimmermann 03-2009

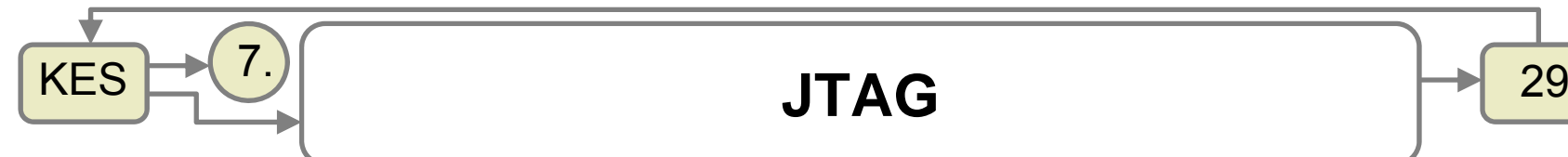

Auswahl des Registers über das TMS Signal

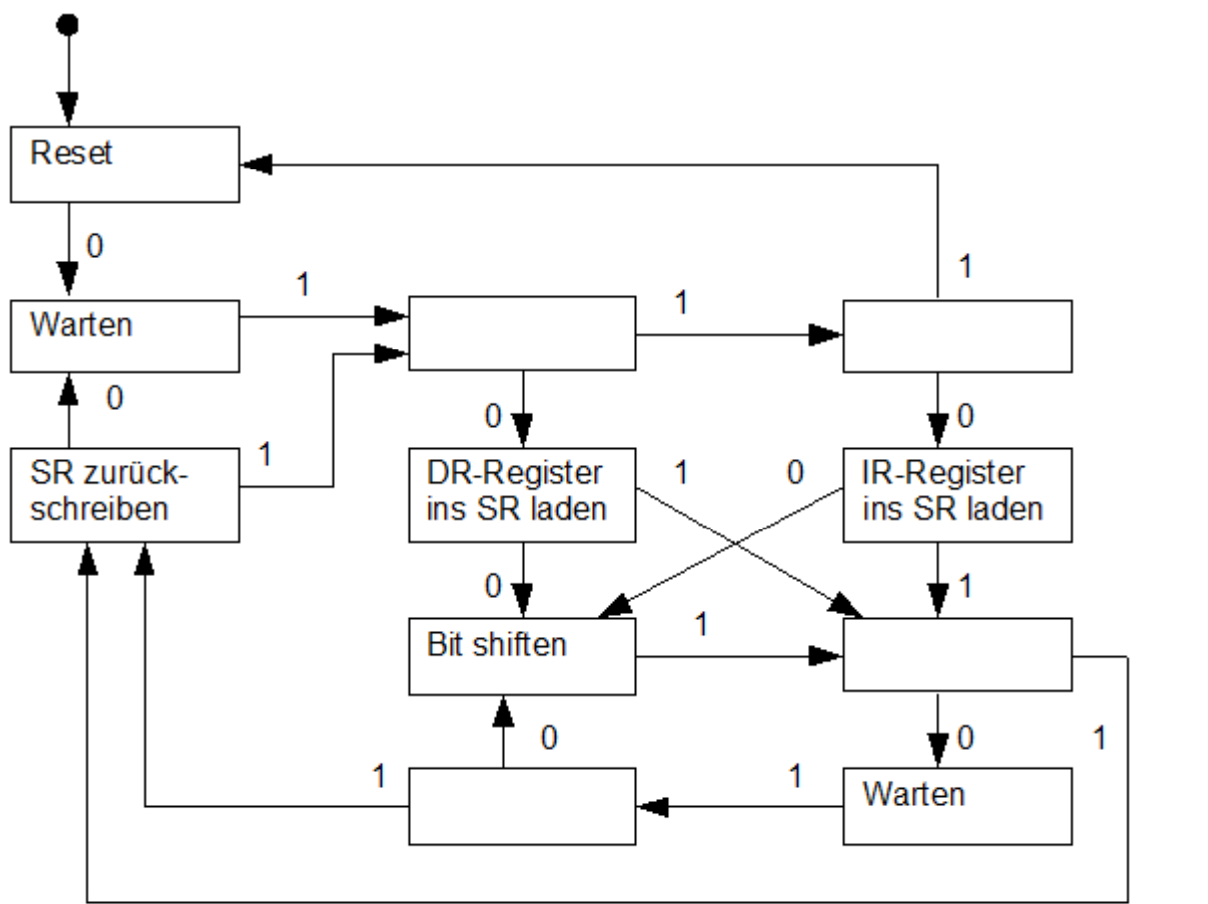

Legende SR – Schieberegister DR – Datenregister IR – Instruction Register

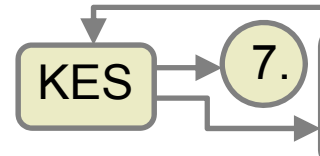

## **Softwaretechnische Aspekte**  $\left|\frac{1}{20}\right|$

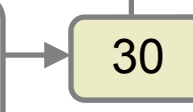

- 1. Vorgehensmodelle
- 2. Echtzeit Programmierung
- 3. Testen
	- 1. Allgemeines
	- 2. Remote Debugging
	- 3. In Circuit Emulation
	- 4. Hardware in the loop / Software in the loop
	- 5. JTAG

4. Autosar

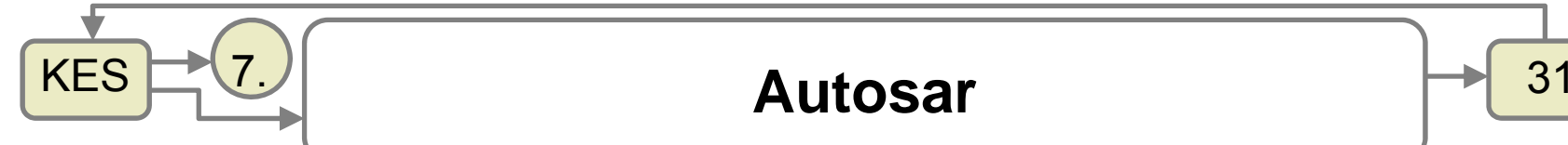

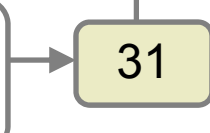

AUTOSAR (AUTomotive Open System ARchitecture) is an open and standardized automotive software architecture, jointly developed by automobile manufacturers, suppliers and tool developers.

http://www.autosar.org/

**KES** 

# **Structure of the software for an ECU**

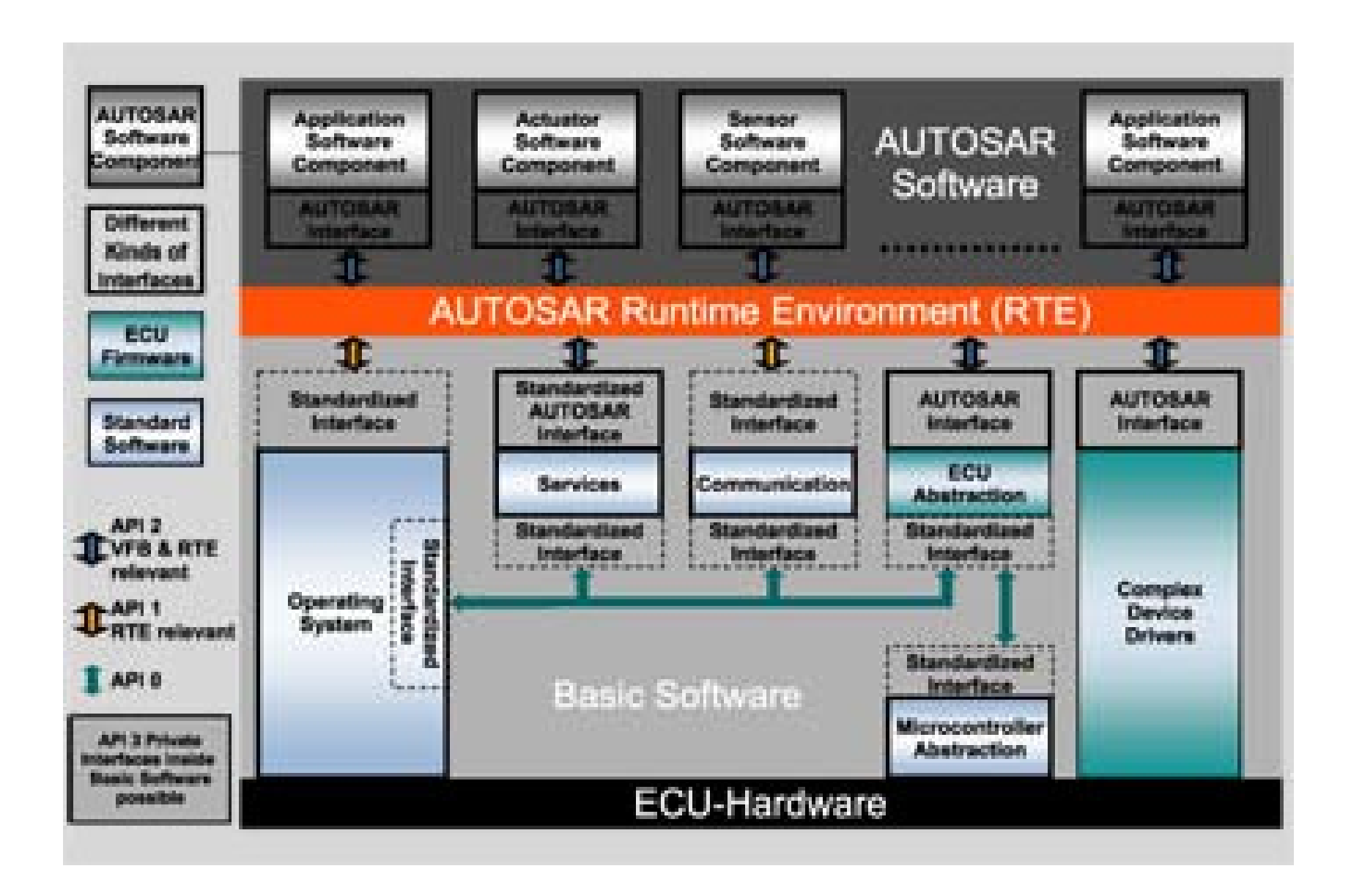

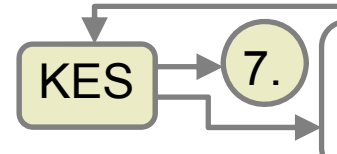

#### Mapping on ECUs **PL** 33

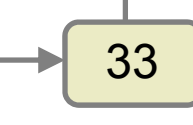

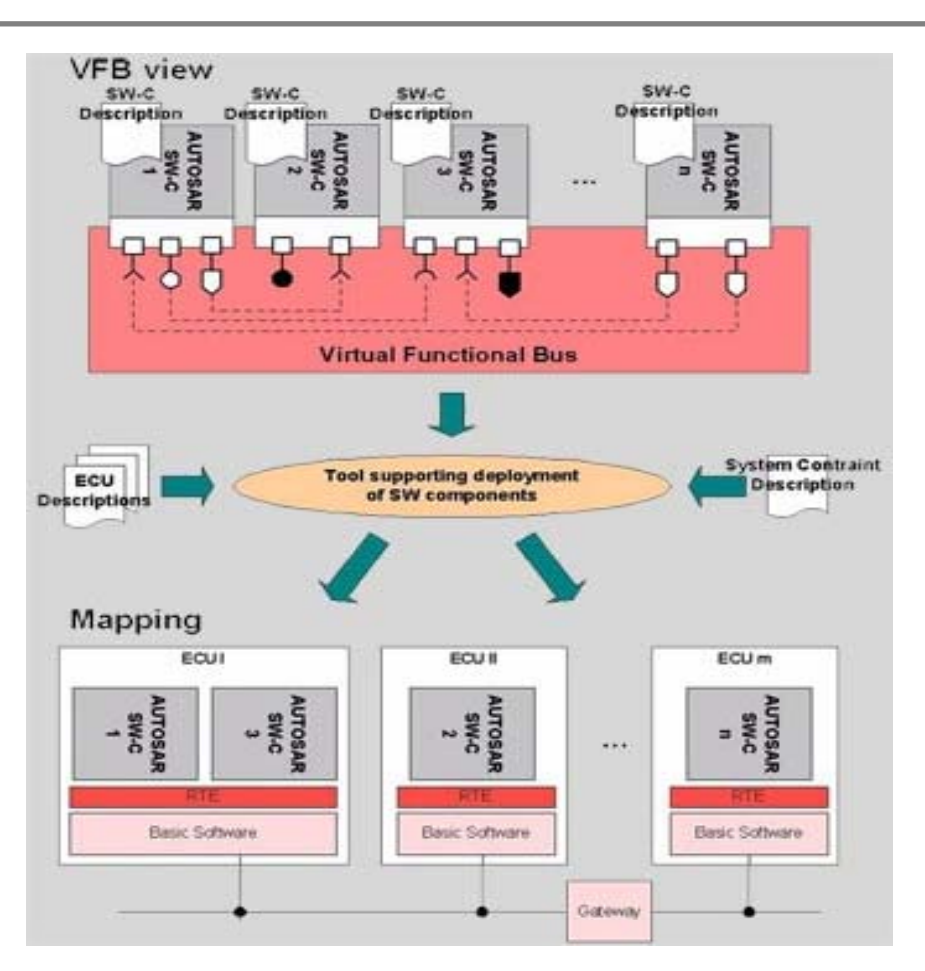

*Following the AUTOSAR Methodology, the E/E architecture is derived from the formal description of software and hardware description components.*

Fengler, Zimmermann 03-2009

#### Software Components which are interconnected <sup>34</sup> 7.

KES

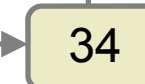

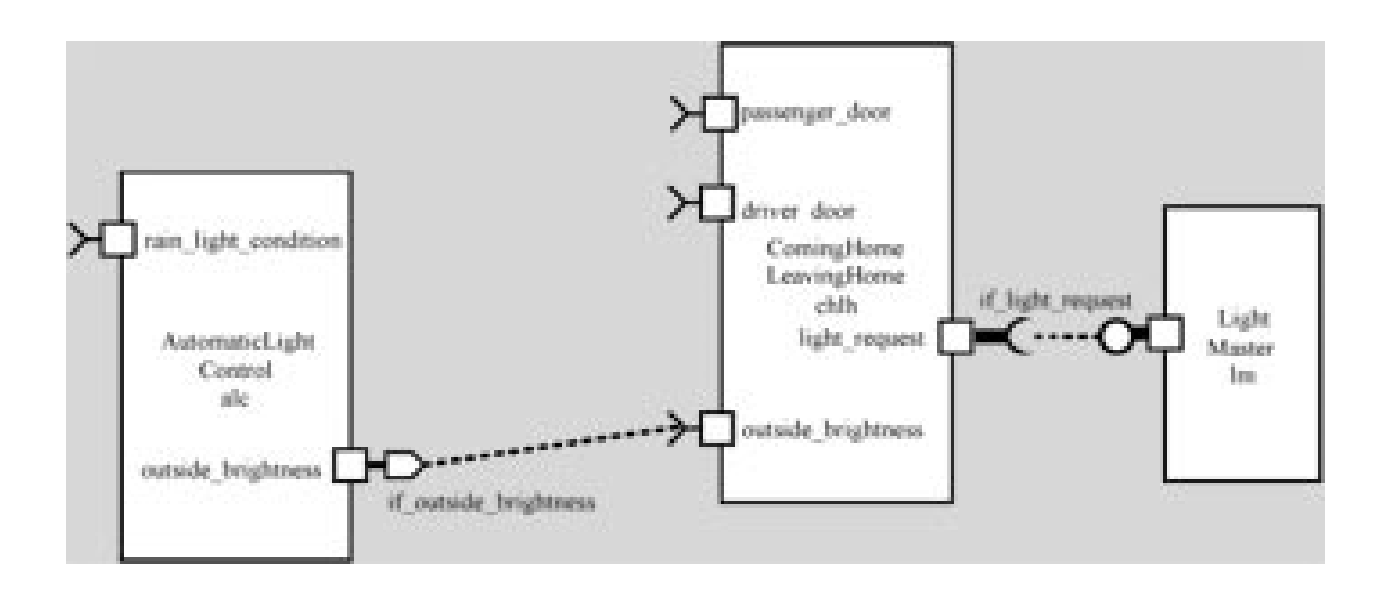

The image shows an application consisting of three AUTOSAR Software Components which are interconnected by several "connectors".

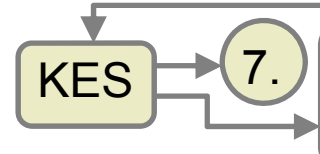

# **T.** Typical Conversion Process

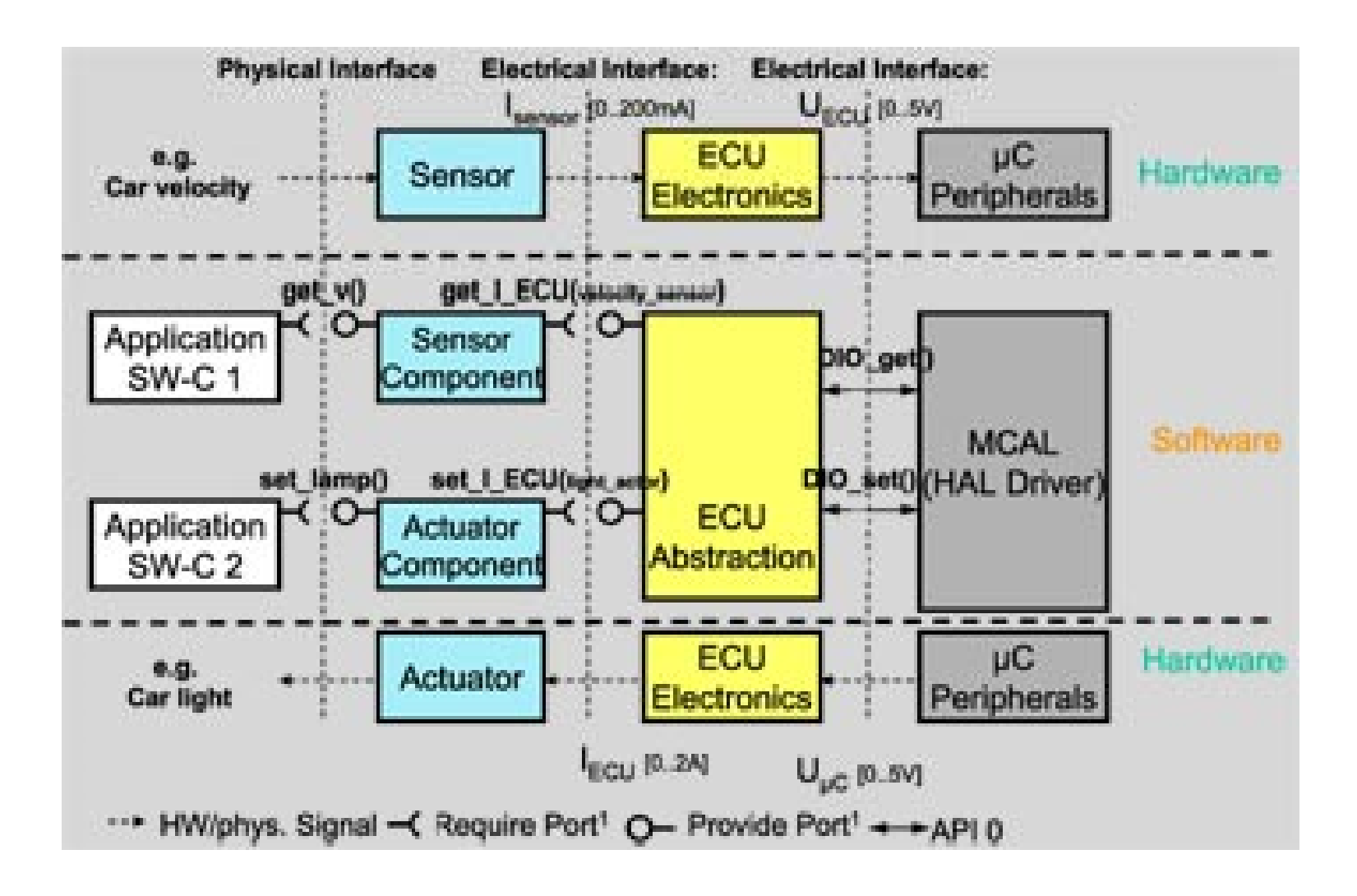

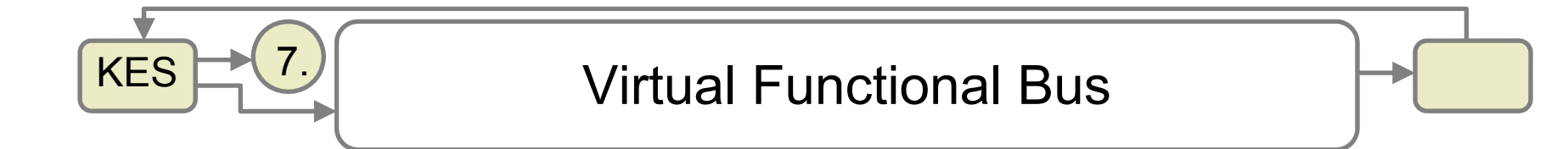

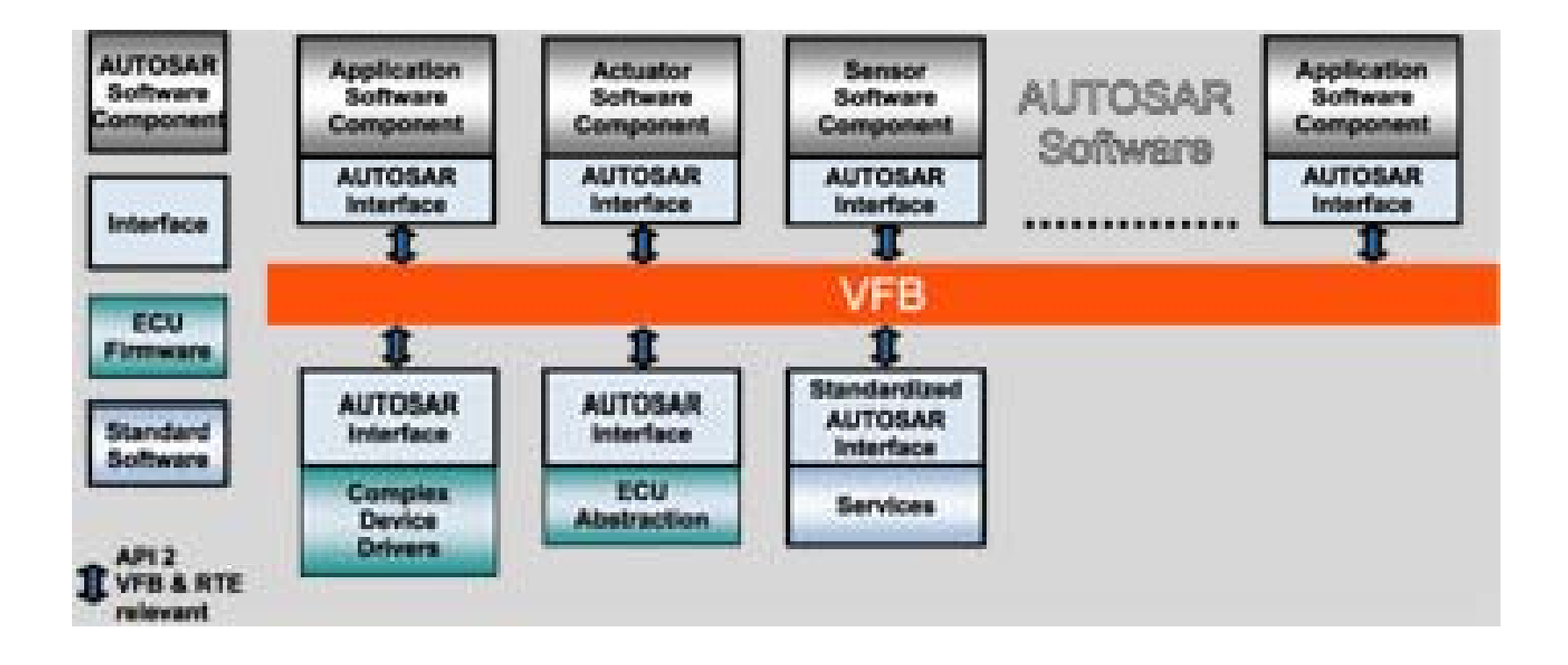

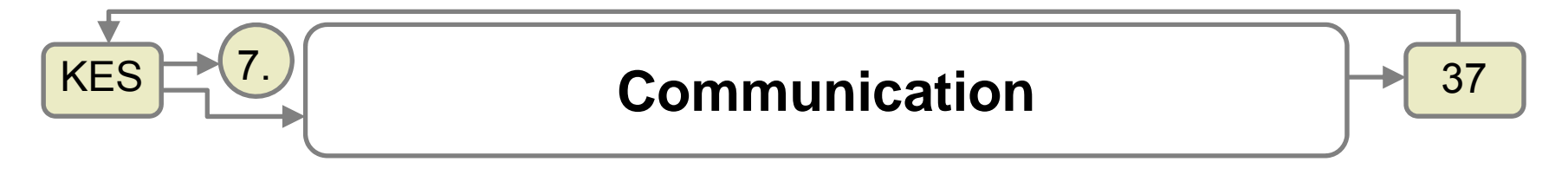

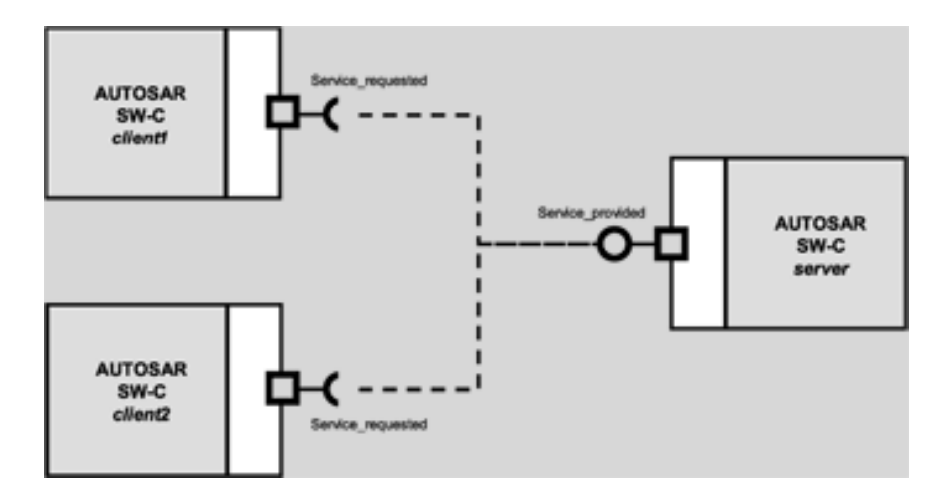

Client-server communication in the VFB view.

Fengler, Zimmermann 03-2009

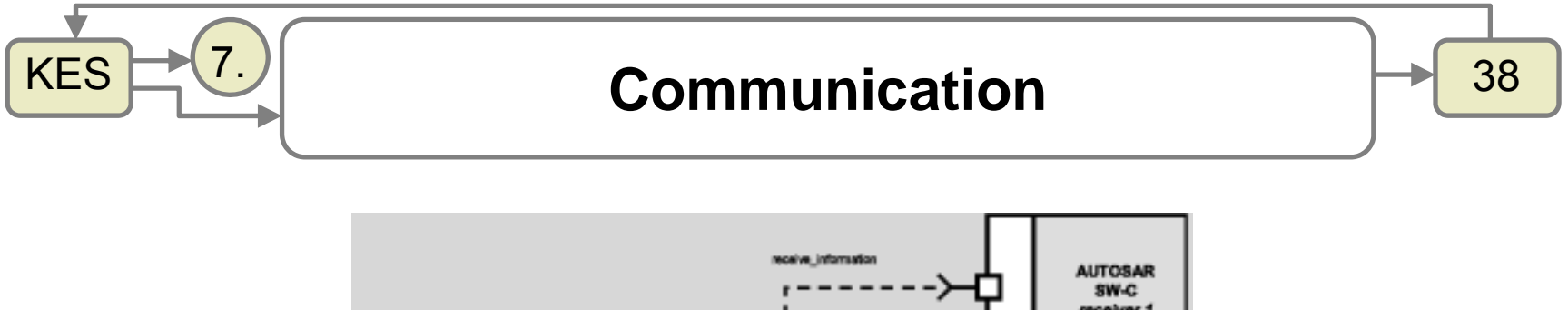

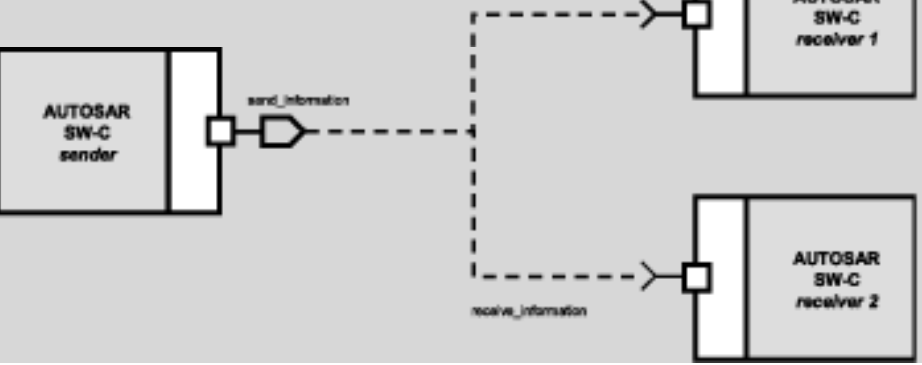

Data distribution by asynchronous nonblocking communication in the VFB view.

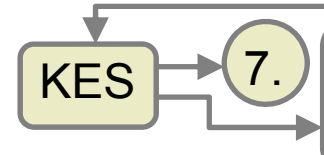

#### SH(7.) Schematic view of AUTOSAR ECU **Lose software architecture.**

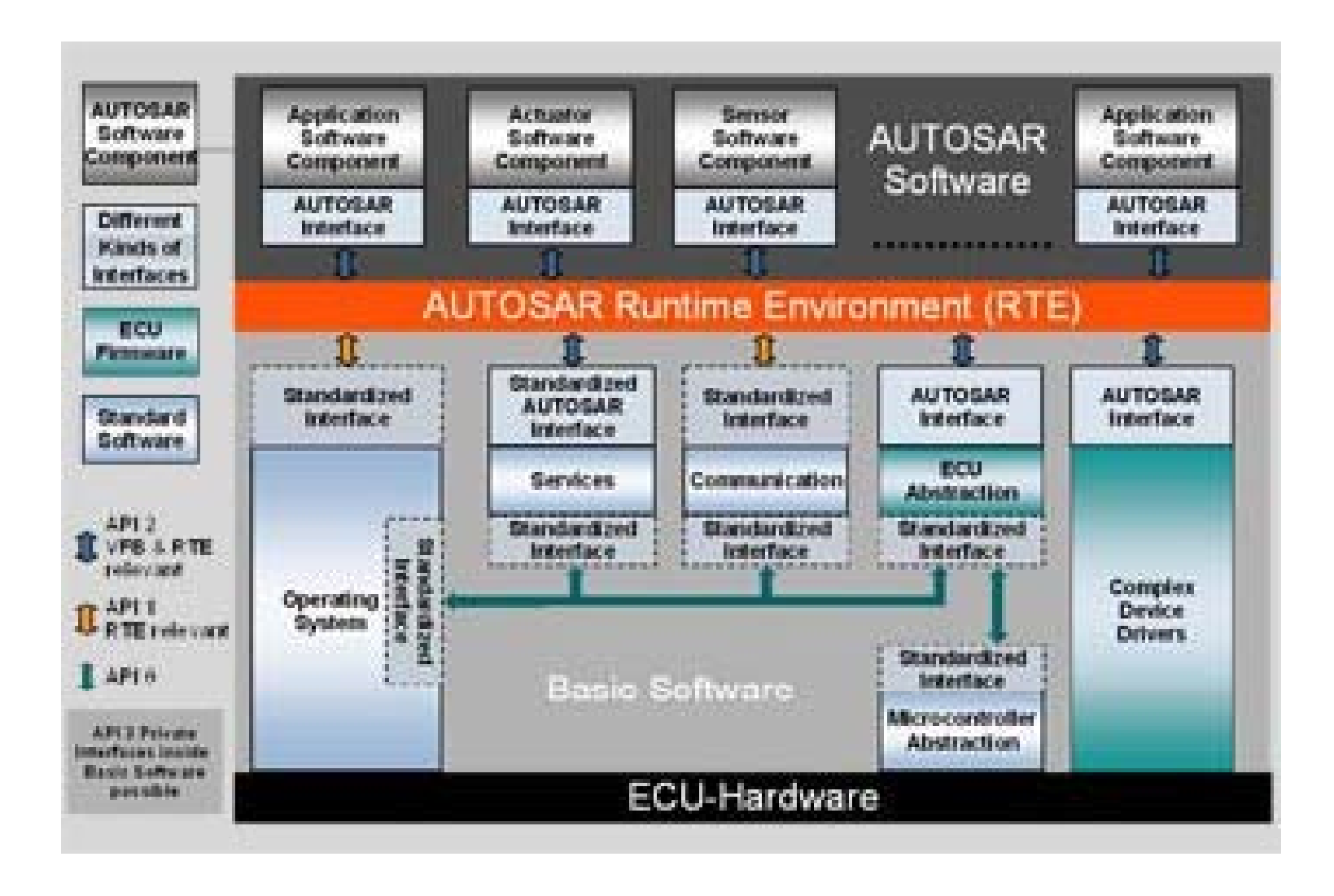

39

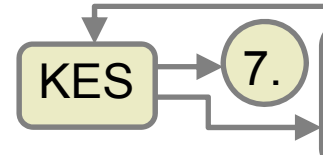

# **The AUTOSAR Methodology**  $\begin{array}{|c|c|c|c|}\hline \text{7.} \end{array}$

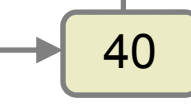

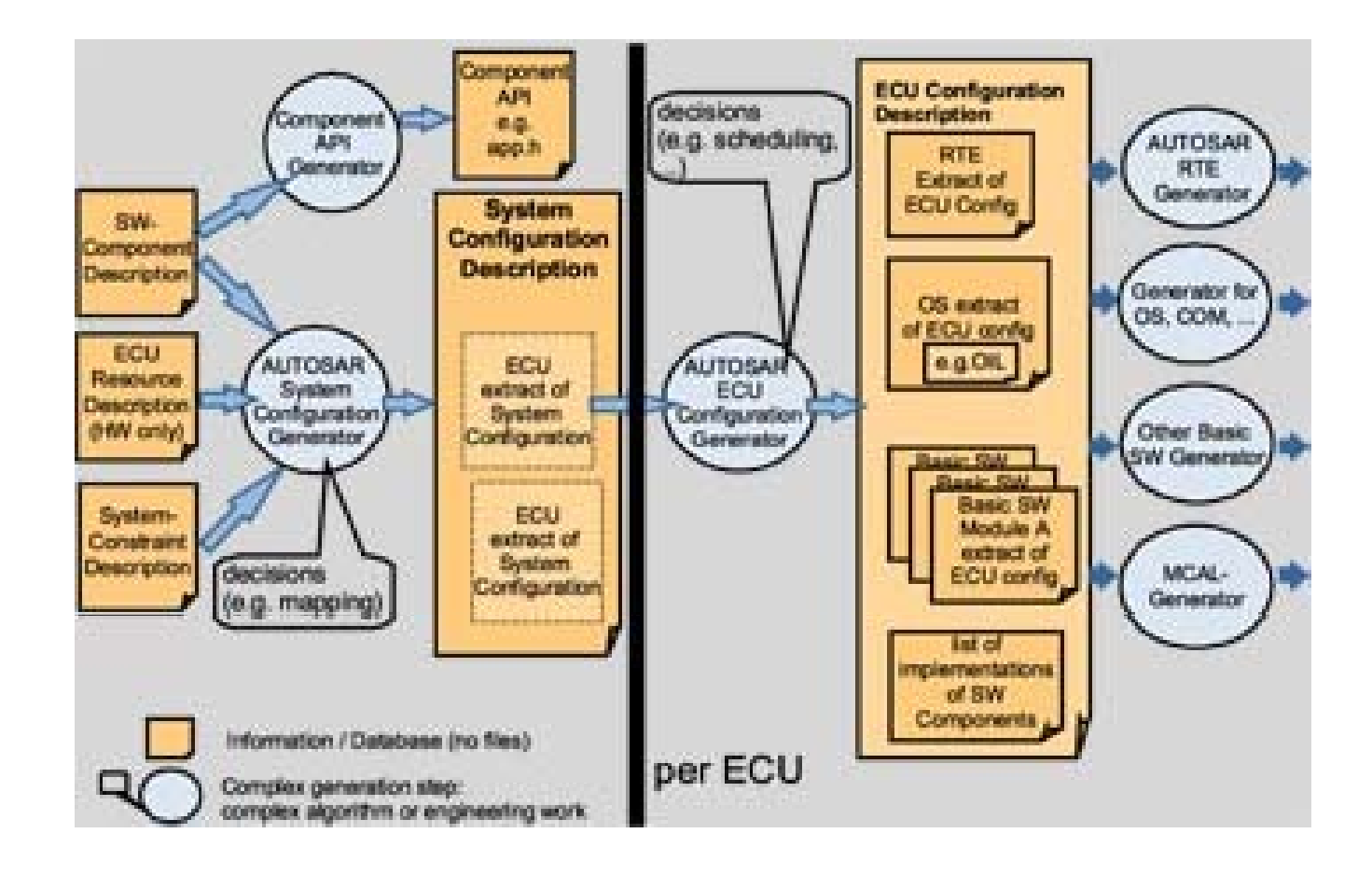